# **Lecture 17: Hardware Specialization and Spatial Programming**

**Parallel Computing Stanford CS149, Fall 2020**

## **Energy-constrained computing**

### **Performance and Power**

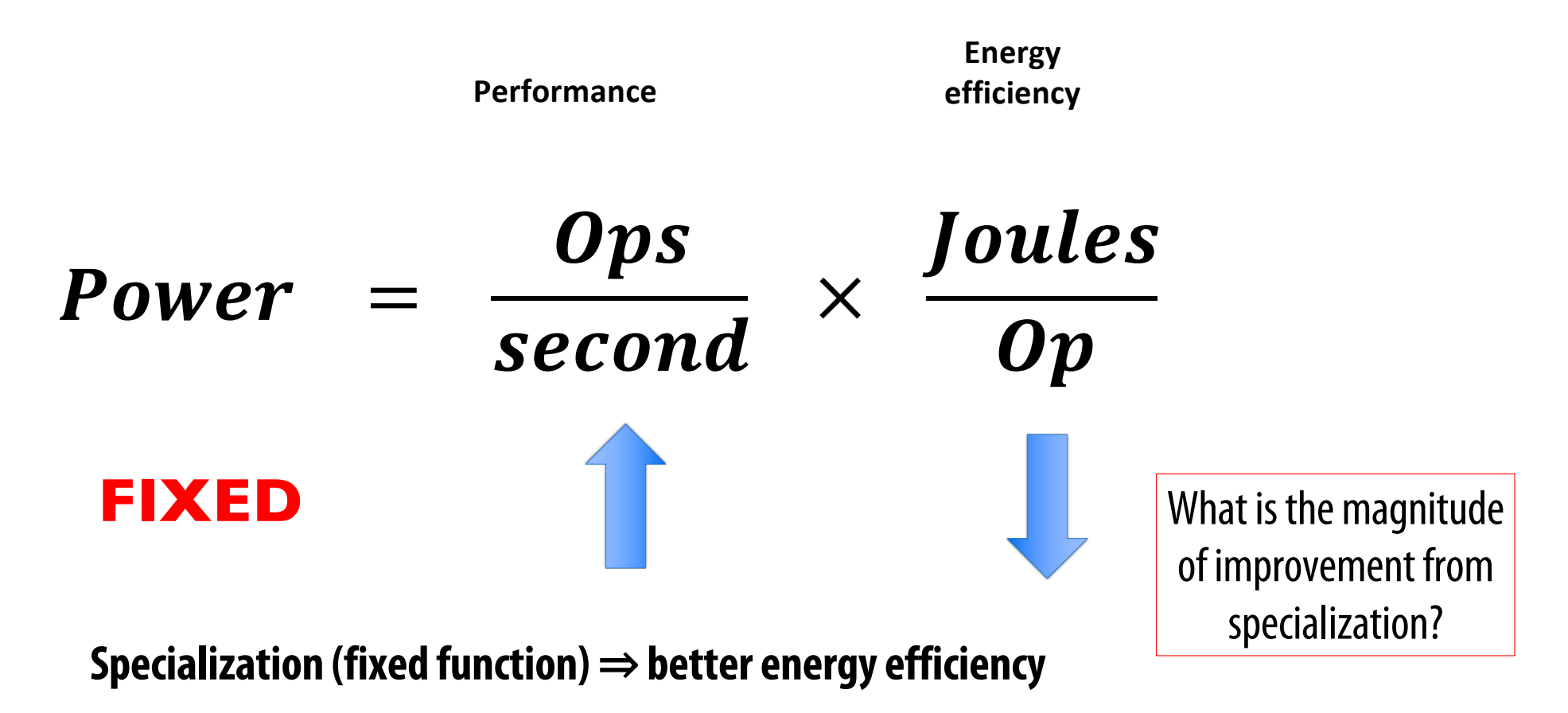

#### **Fast Fourier transform (FFT): throughput and energy benefits of specialization**

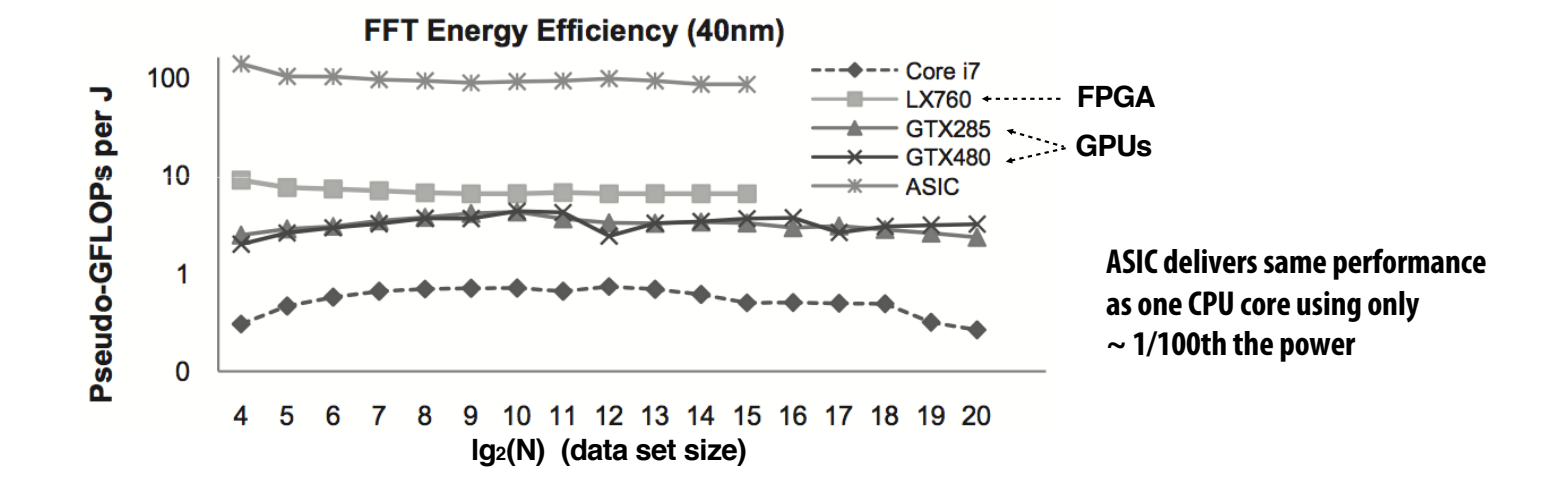

## **FPGAs (Field Programmable Gate Arrays)**

- **Middle ground between an ASIC and a processor**
- **FPGA chip provides array of logic blocks, connected by interconnect**
- **Programmer-defined logic implemented directly by FGPA**

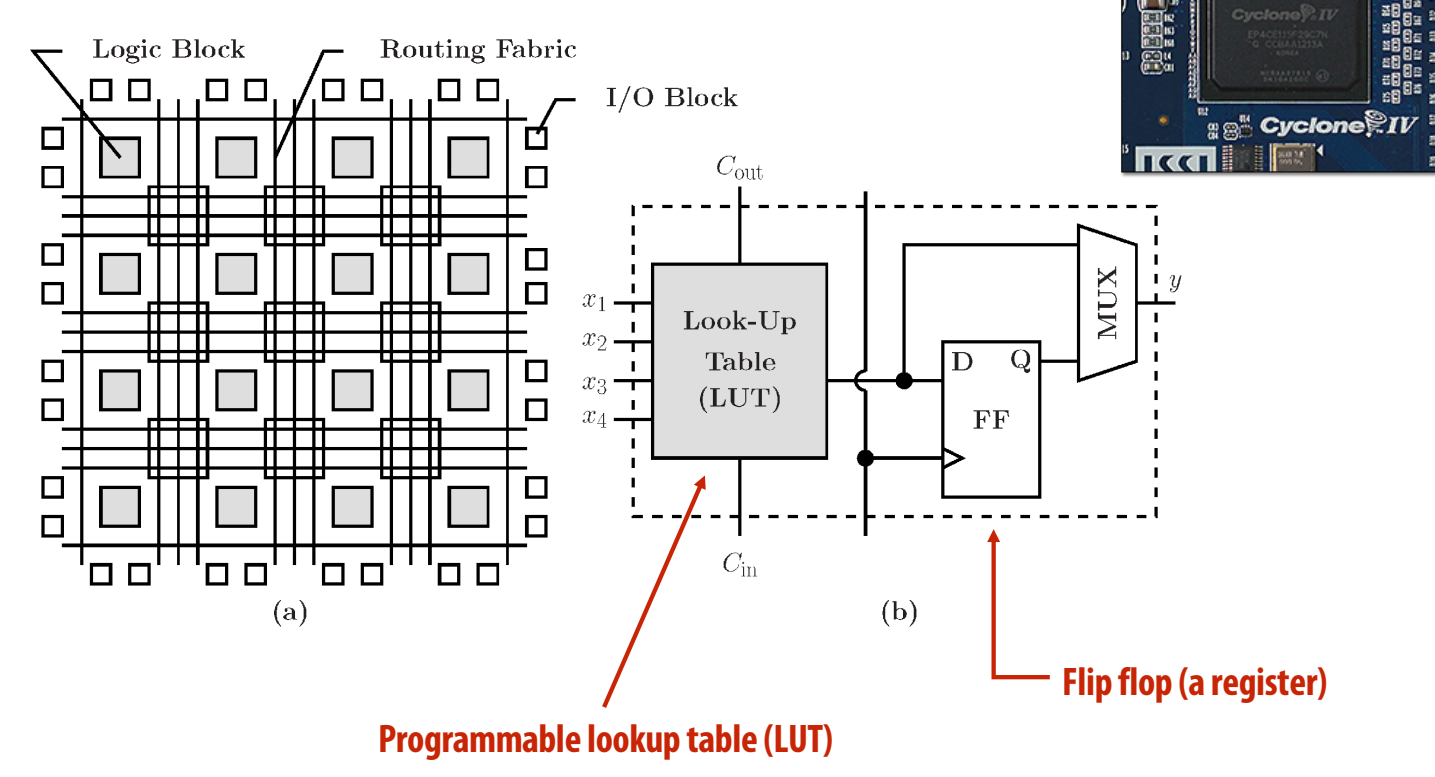

**Image credit: Bai et al. 2014**

**Stanford CS149, Fall 2020**

**UIC** 

## **Specifying combinatorial logic as a LUT**

- **Example: 6-input, 1 output LUT in Xilinx Virtex-7 FPGAs**
	- **Think of a LUT6 as a 64 element table**

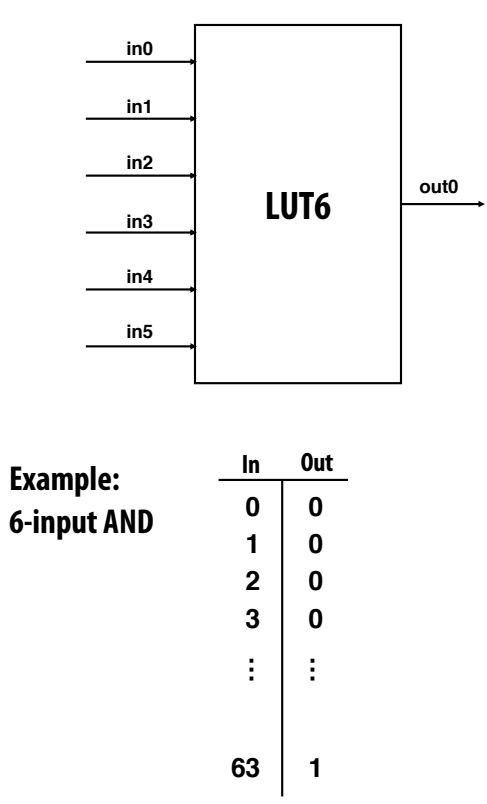

**40-input AND constructed by chaining outputs of eight LUT6's (delay = 3)**

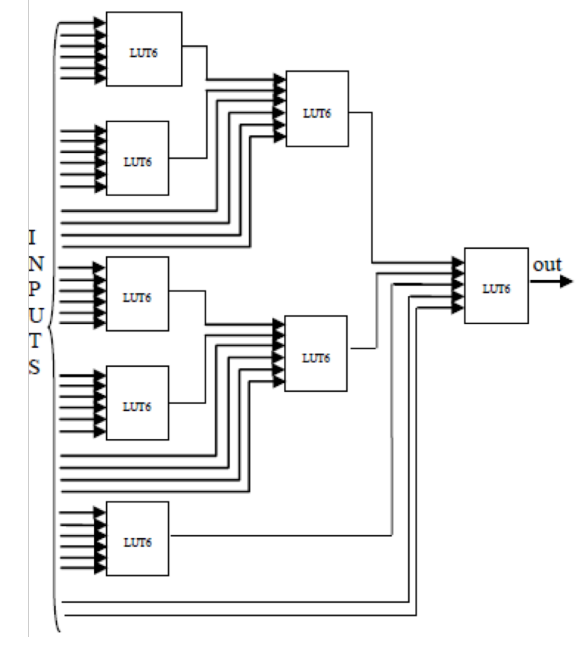

**Image credit: [Zia 2013]**

## **Modern FPGAs**

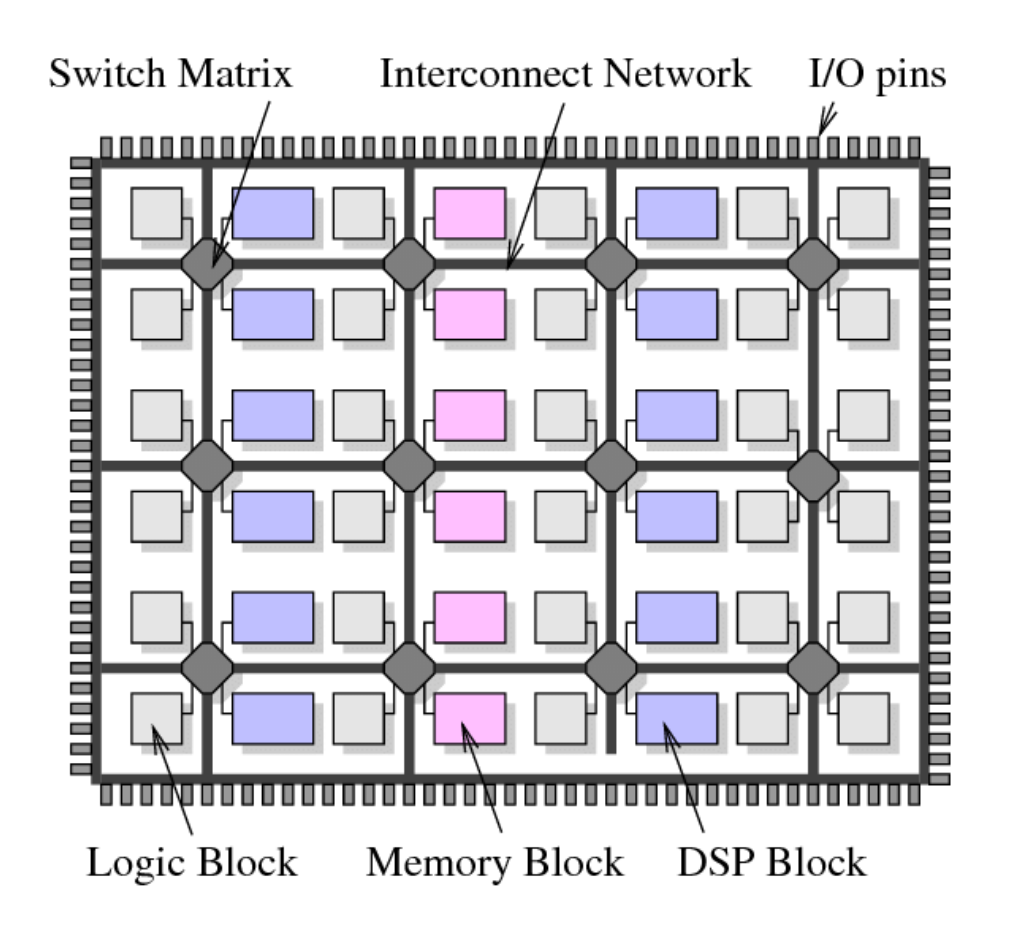

- A lot of area devoted to hard **gates**
	- **Memory blocks (SRAM)**
	- **DSP blocks (multiplier)**

## **Project Catapult**

**[Putnam et al. ISCA 2014]**

- Microsoft Research investigation of use of **FPGAs to accelerate datacenter workloads**
- **Demonstrated offload of part of Bing search's document ranking logic**

**FPGA board**

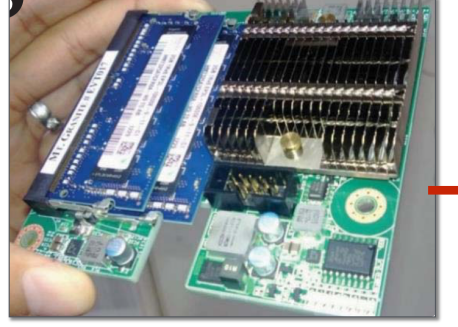

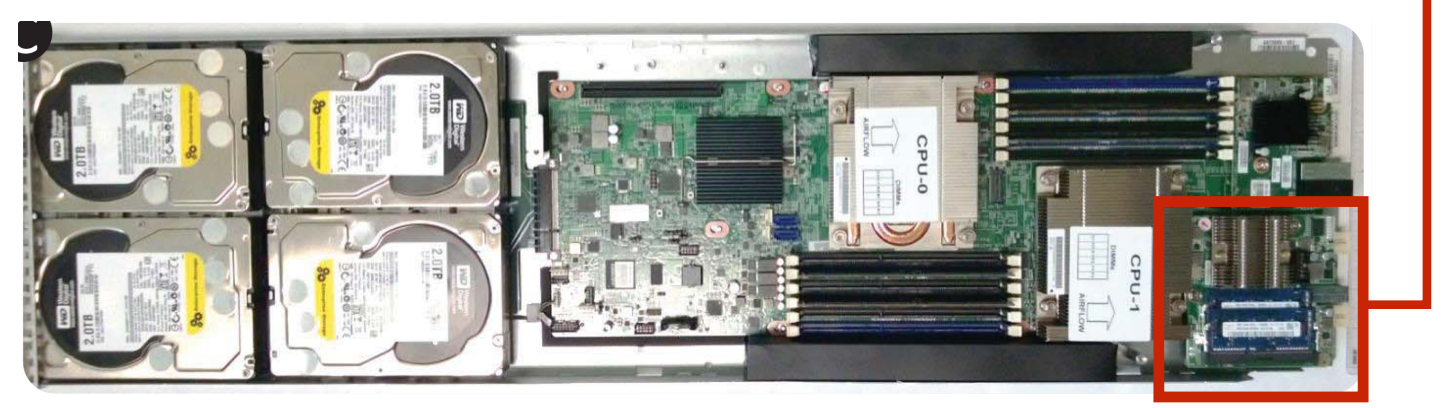

**1U server (Dual socket CPU + FPGA connected via PCIe bus)**

### **Amazon F1**

#### ■ **FPGA's are now available on Amazon cloud services**

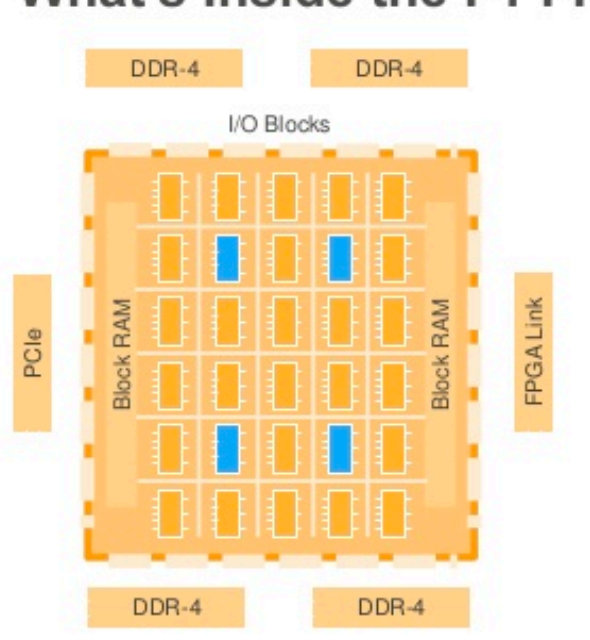

What's Inside the F1 FPGA?

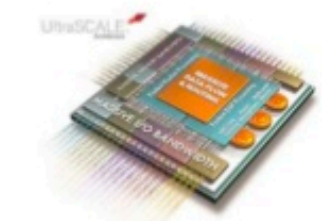

**System Logic Block:** Each FPGA in F1 provides over 2M of these logic blocks

DSP (Math) Block: Each FPGA in F1 has more than 5000 of these blocks

VO Blocks: Used to communicate externally, for example to DDR-4, PCle, or ring

**Block RAM:** Each FPGA in F1 has over 60Mb of internal Block RAM, and over 230Mb of embedded UltraRAM amazon Webinars

## **Choosing the right tool for the job**

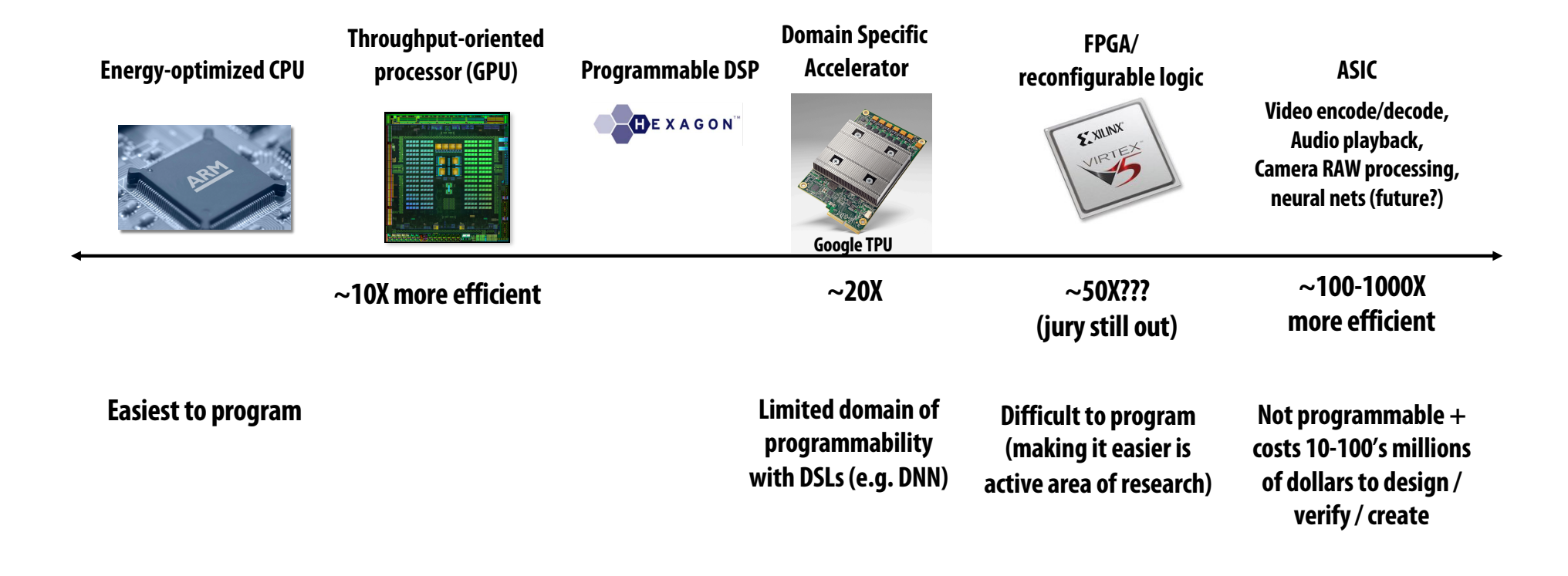

## **So You Want to Design an Accelerator for Your Algorithm**

- **Traditionally, you must spend years becoming an expert in VHDL or Verilog...**
- **High-Level Synthesis (HLS): Vivado HLS, Intel OpenCL, and Xilinx SDAccel**
	- **Restricted C with pragmas**
	- **These tools sacrifice performance and are difficult to use**
- **Spatial is a high-level language for designing hardware accelerators that was designed to enable performance-oriented programmers**
	- **Parallelism**
	- **Locality**

## **Spatial-lang.org**

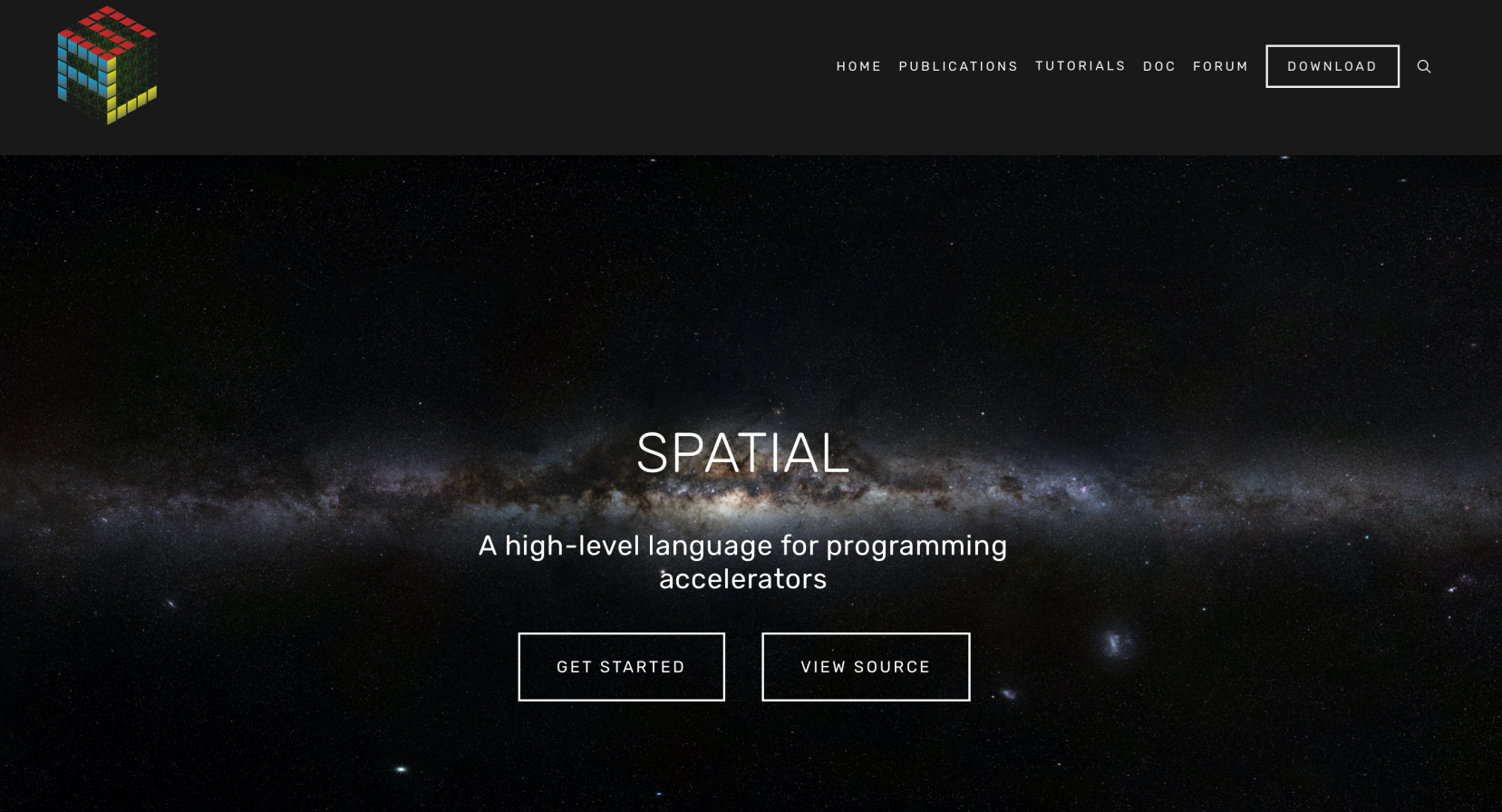

## **What is Spatial?**

#### **Spatial is a a performance-oriented DSL embedded in Scala for programming parallelism and locality**

#### **Explicit pipelining and parallelization factors**

**program parallelism**

**Explicit transfers across memory hierarchy**

**Program data transfers**

#### **Explicit tiling factors**

**program use of on-chip memories**

#### **Implicit memory banking/buffering schemes**

**Memory optimizations done automatically to guarantee correctness**

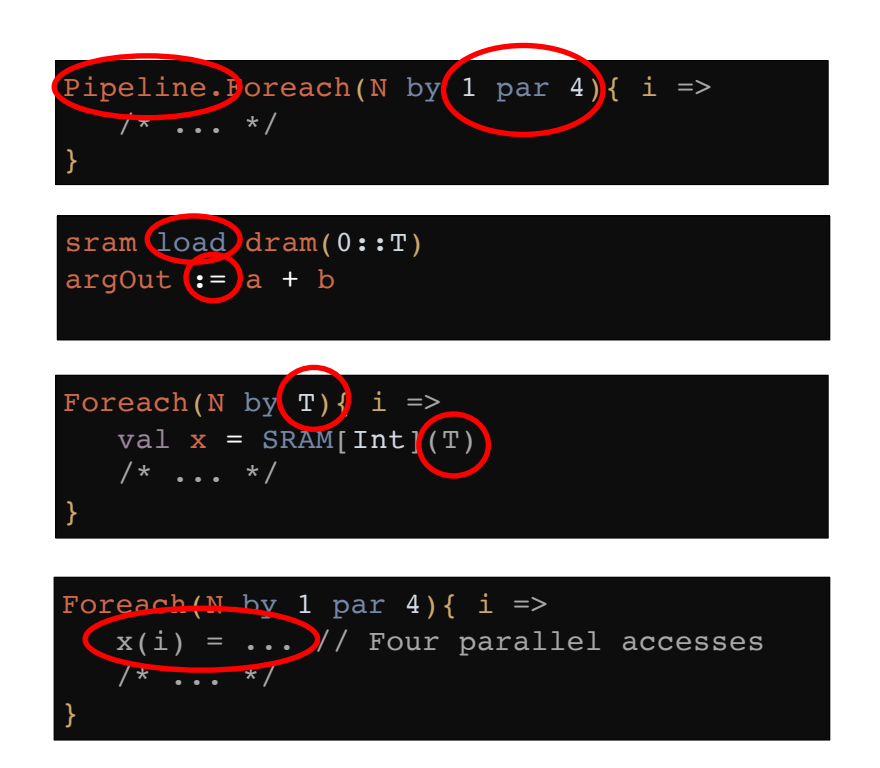

### **Inner Product**

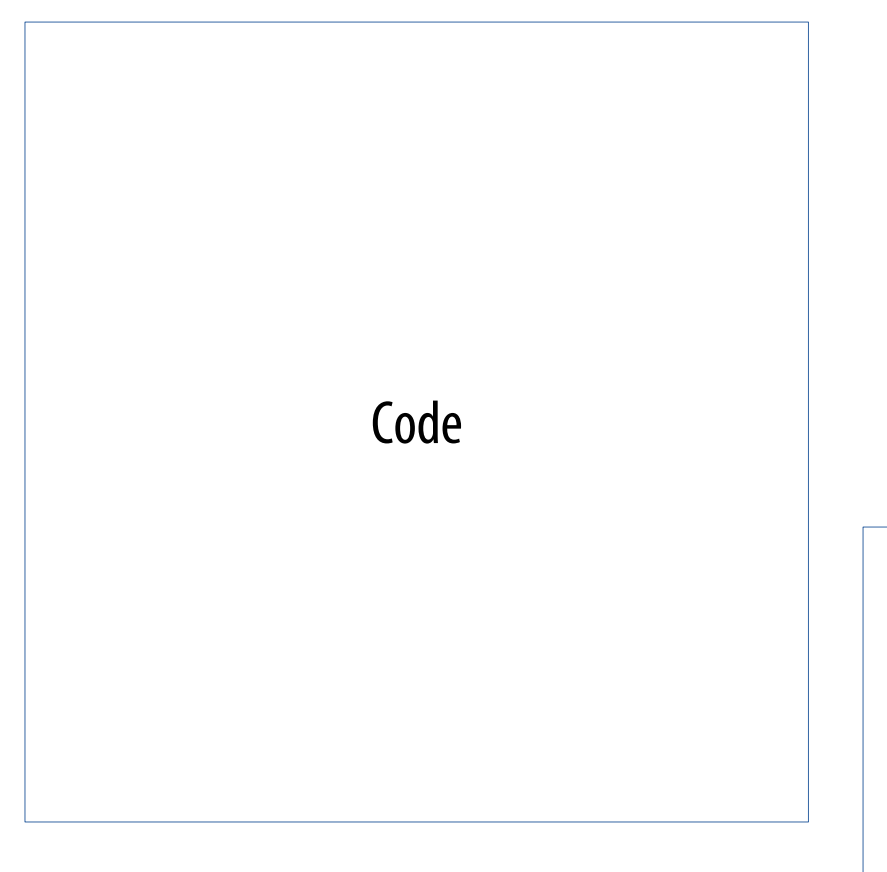

Let's build an accelerator to see how Spatial works

Sketch of generated hardware

### **Inner Product in C**

```
// Set up accumulator and memory pointers
int output = 0;\text{int*} \text{vec1} = (\text{int*}) \text{malloc}(\text{N} * \text{sizeof}(\text{int}));int* \text{vec2} = (int*)\text{malloc}(\text{N} * \text{sizeof(int)});// Iterate through data and accumulate
for (int i = 0; i < N; i++) {
   output = output + (\text{vec1}(i) * \text{vec2}(i));}
```
#### Here is inner product written in C for a CPU

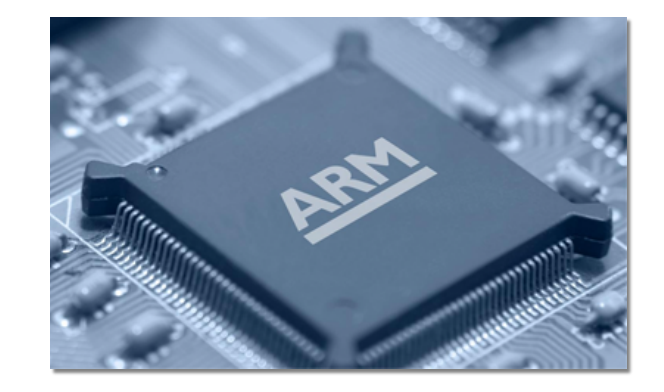

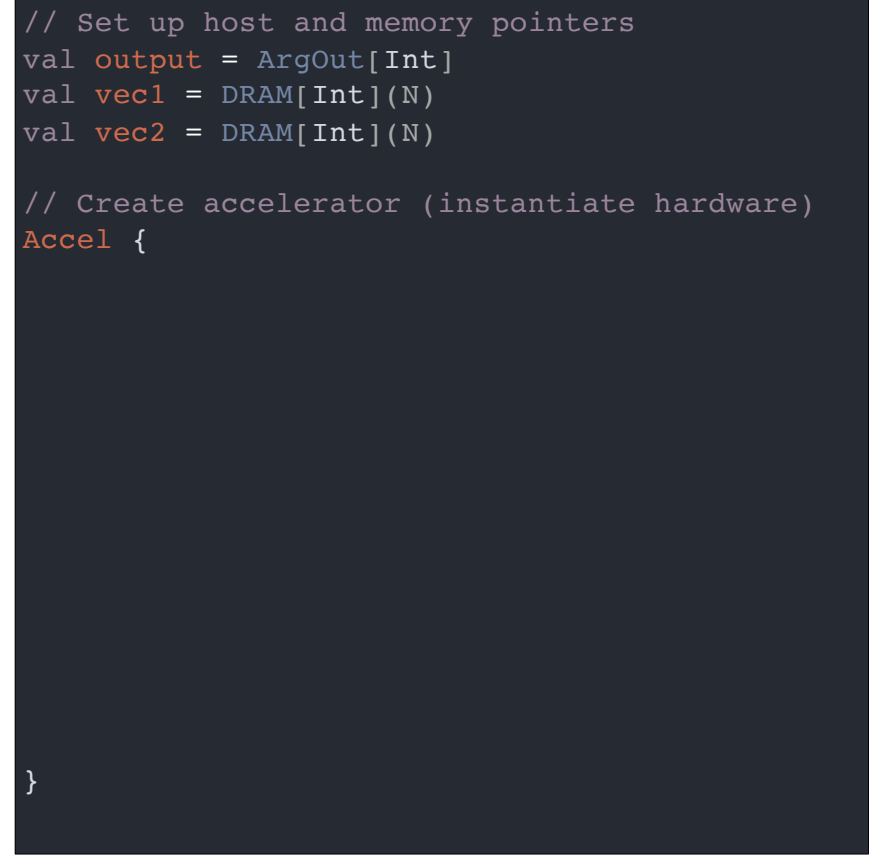

Inner product in Spatial allows the programmer to build a hardware accelerator

- Start of code looks like C example
- Accel executes "for" loop on the FPGA

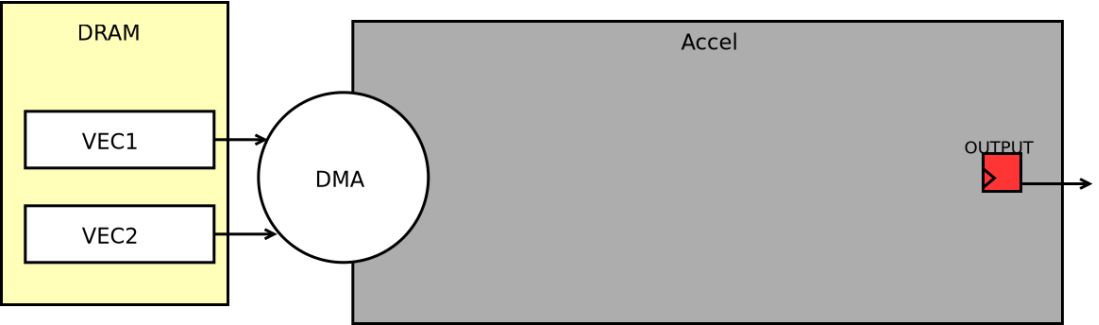

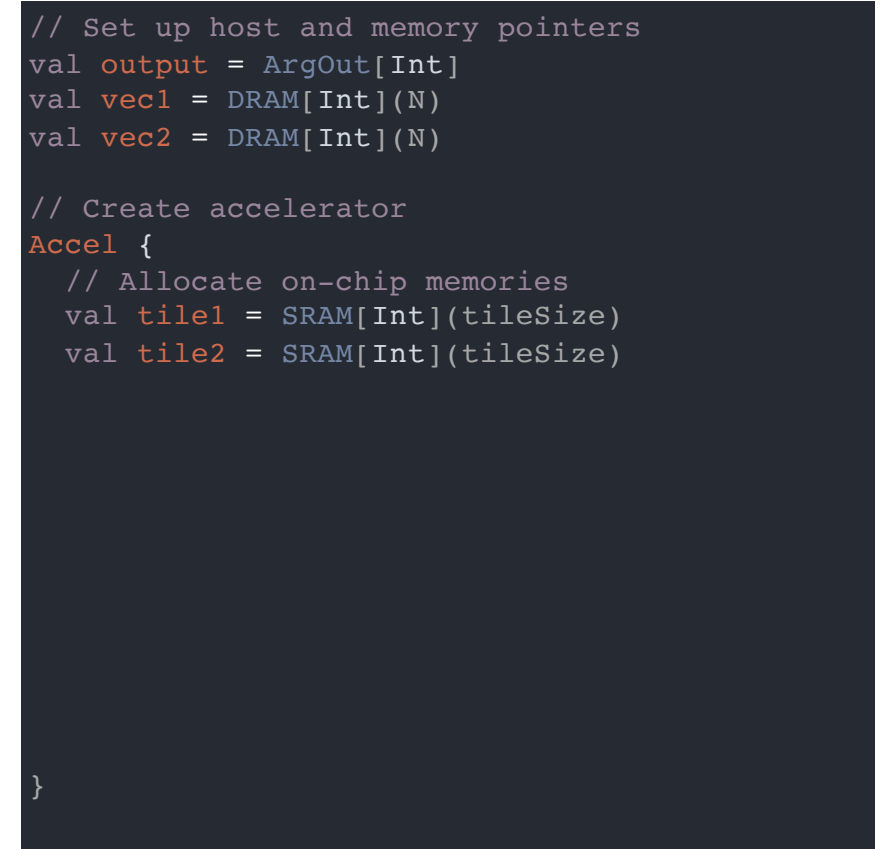

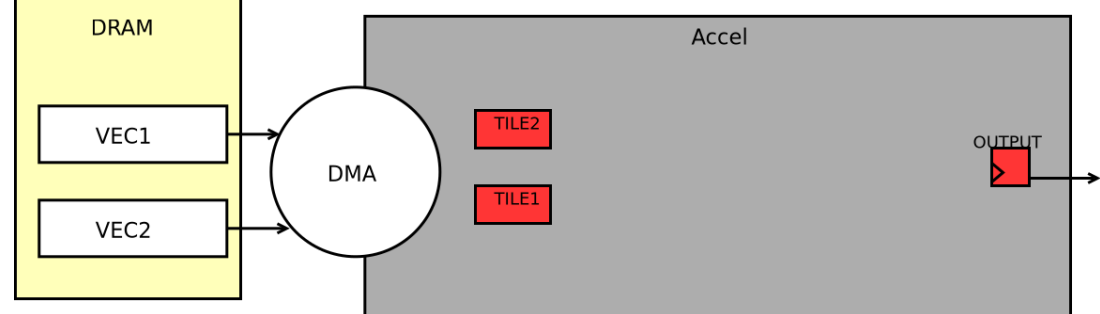

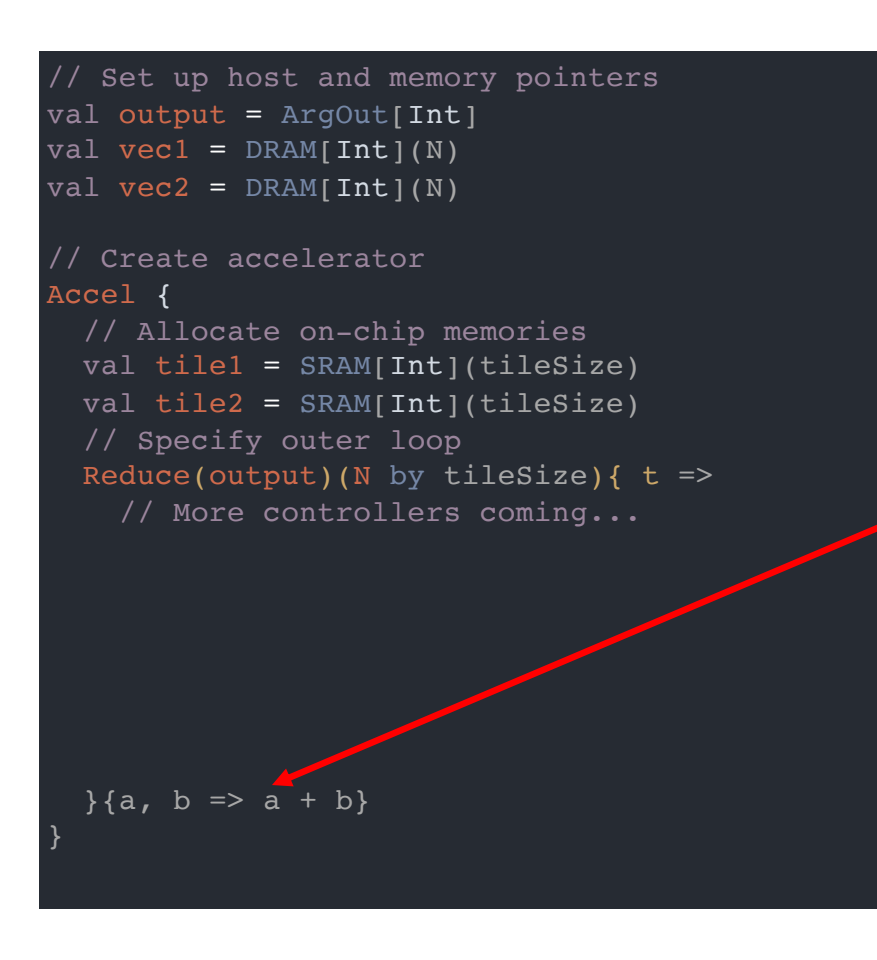

▪ **Spatial generates multi-step controllers (This Reduce controller's final step will handle the accumulation)**

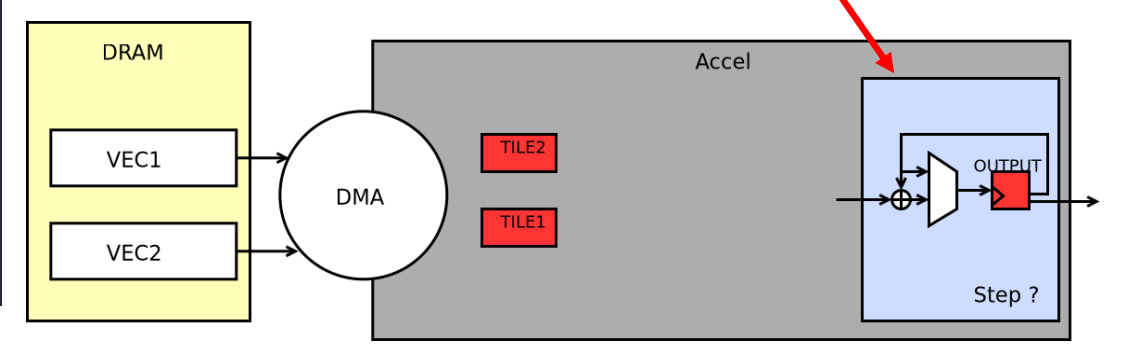

```
// Set up host and memory pointers
val output = ArgOut[Int]
val vec1 = DRAM[Int](N)val vec2 = DRAM[Int](N)// Create accelerator 
Accel {
  // Allocate on-chip memories 
  val tile1 = SRAM[Int](tileSize)
  val tile2 = SRAM[Int](tileSize)// Specify outer loop
  Reduce(output)(N by tileSize){ t =>
    // Prefetch data
    tile1 load vec1(t :: t + tileSize)
    tile2 load vec2(t :: t + tileSize)
```
- **Spatial generates multi-step controllers**
- **Spatial manages communication with DRAM**

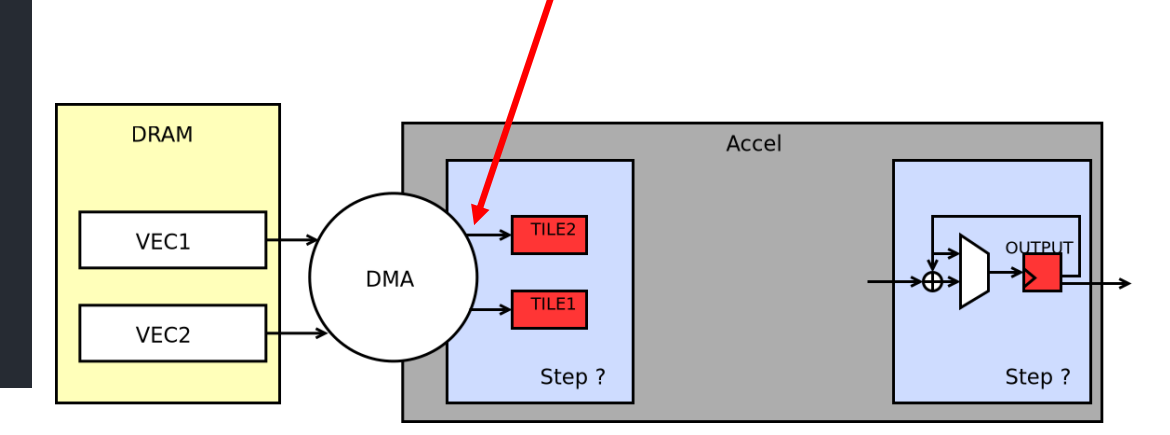

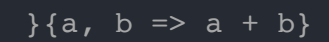

- // Set up host and memory pointers val output = ArgOut[Int] val vec $1 = DRAM[Int](N)$ val vec2 =  $DRAM[Int](N)$ // Create accelerator Accel { // Allocate on-chip memories val tile1 =  $SRAM[Int](tileSize)$ val  $tile2 = SRAM[Int](tileSize)$ // Specify outer loop Reduce(output)(N by tileSize){  $t$  => // Prefetch data tile1 load vec1(t ::  $t + tileSize$ ) tile2 load vec2(t ::  $t +$  tileSize) // Multiply-accumulate data val accum =  $Reg[Int](0)$ Reduce(accum)(tileSize by 1 par 1){ i => tile1(i)  $\star$   $\pm$ ile2(i)  $}{a, b \Rightarrow a + b$  $\{a, b \Rightarrow a + b\}$
- **Spatial generates multi-step controllers**
- **Spatial manages communication with DRAM**

#### **The complete app generates a three-step control Load →intra-tile accumulate →full accumulate**

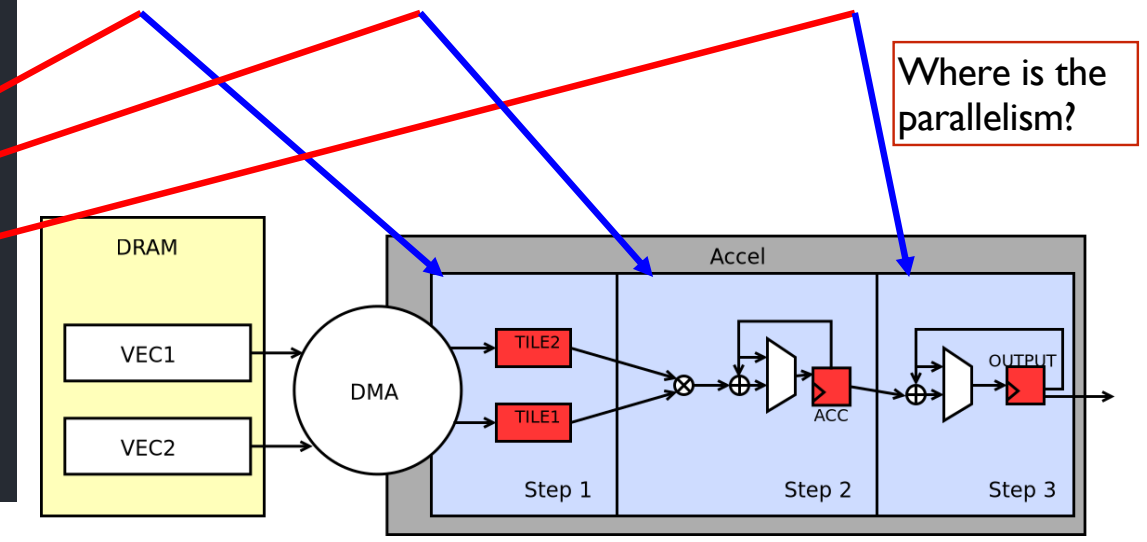

```
Reduce(accum)(tileSize by 1 par 2){ i =>
```
- **Spatial generates multi-step controllers**
- **Spatial manages communication with DRAM**
- **Spatial helps express hardware datapaths**

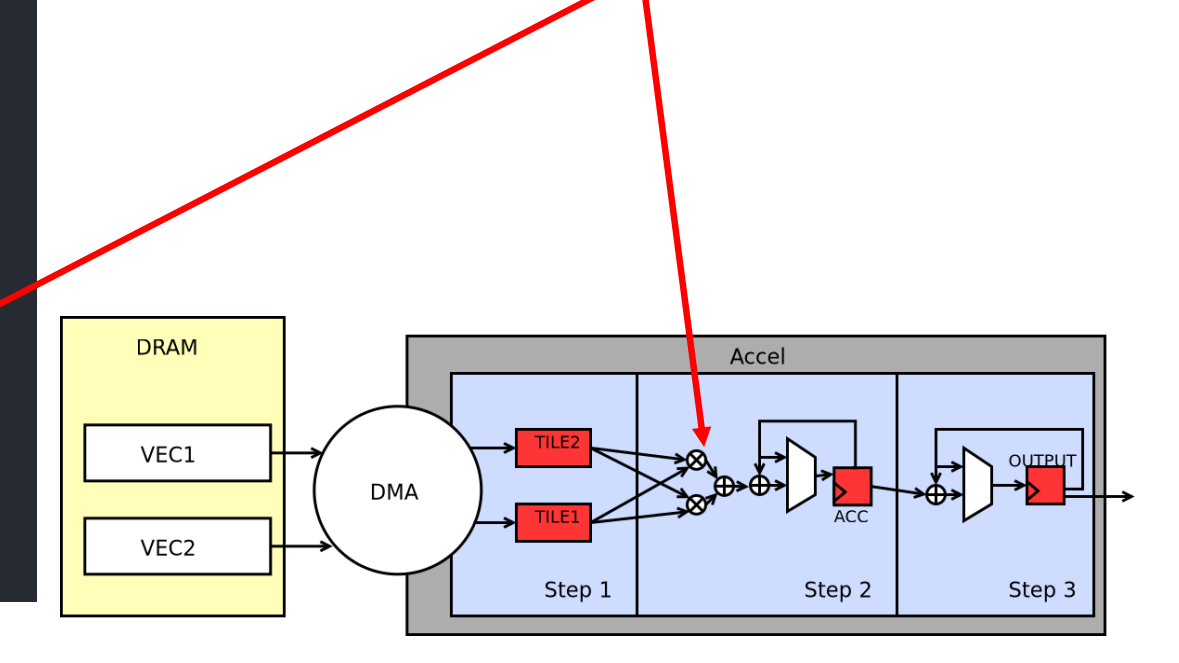

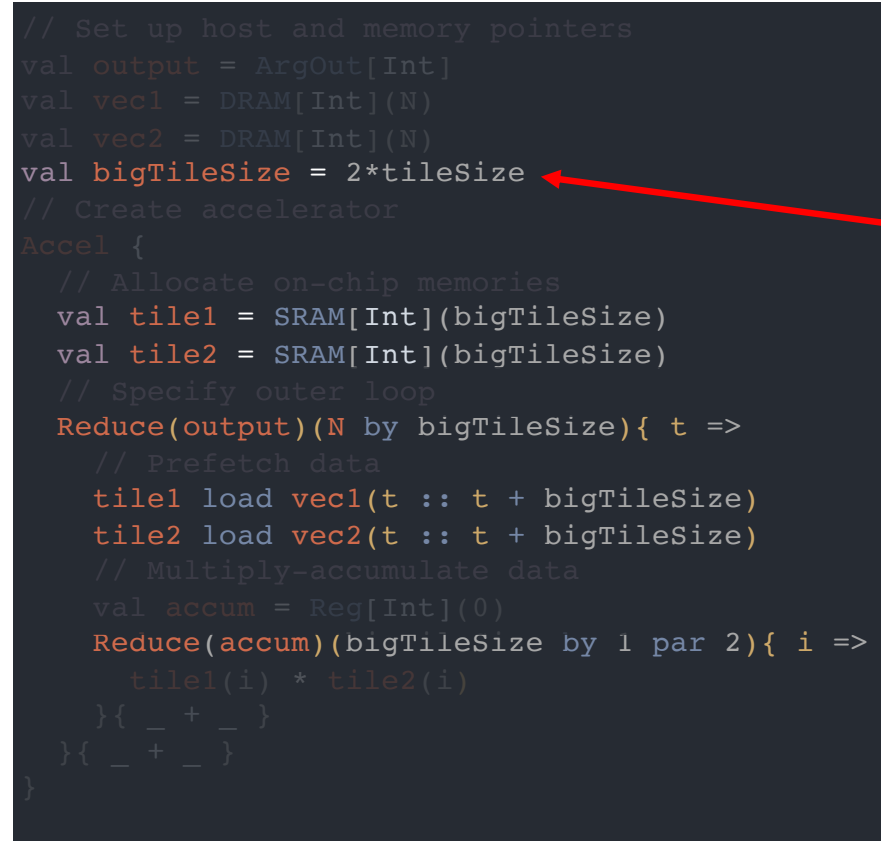

- **Spatial generates multi-step controllers**
- **Spatial manages communication with DRAM**
- **Spatial helps express hardware datapaths**
- **Spatial makes it easy to tile**

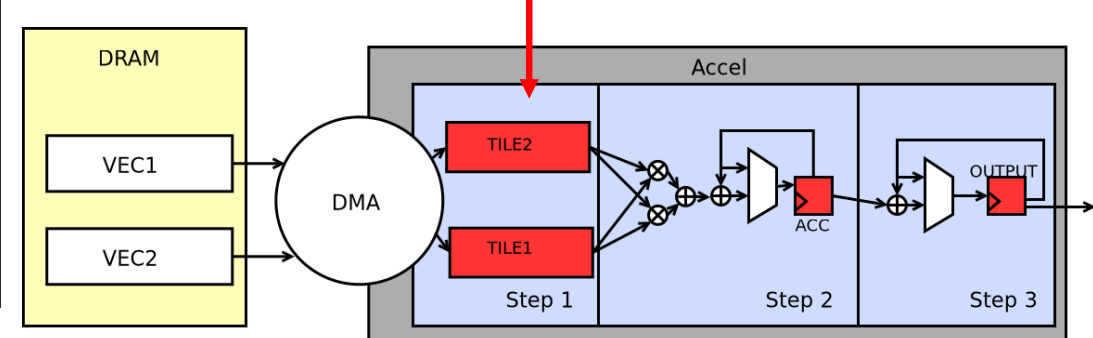

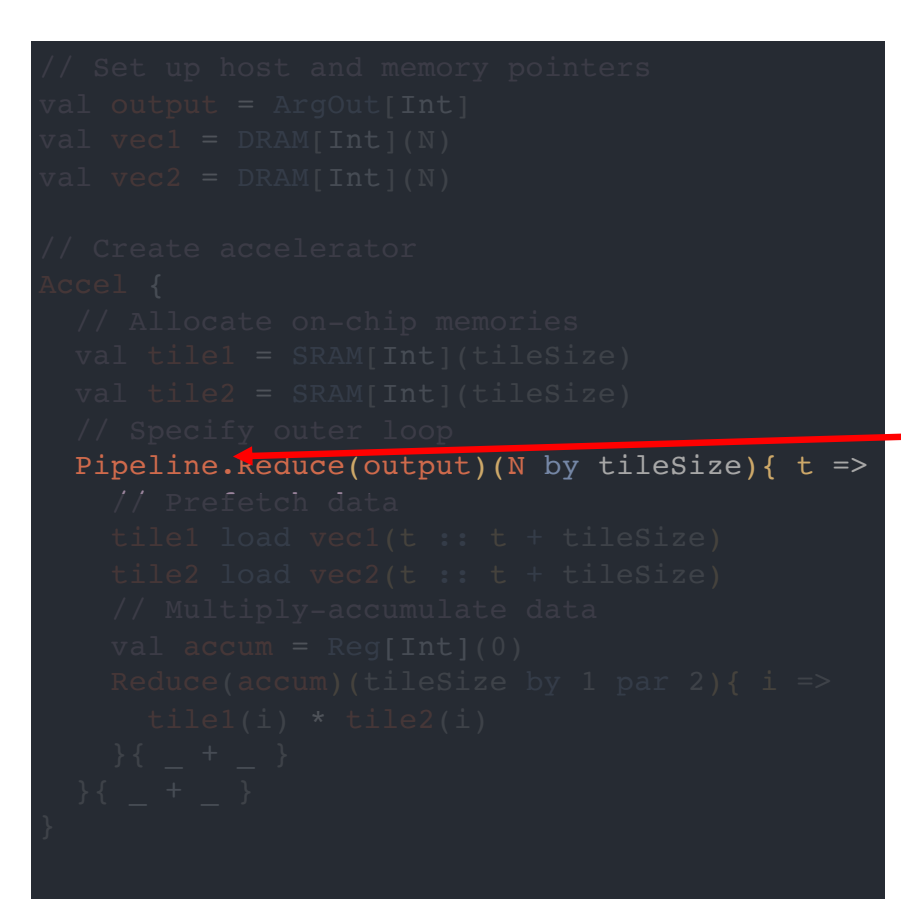

- **Spatial generates multi-step controllers**
- **Spatial manages communication with DRAM**
- **Spatial helps express hardware datapaths**
- **Spatial makes it easy to tile**
- **Spatial lets the user manage control flow** 
	- **With annotation, steps (stages) execute in pipelined fashion. "Buffering" of memories is inferred**

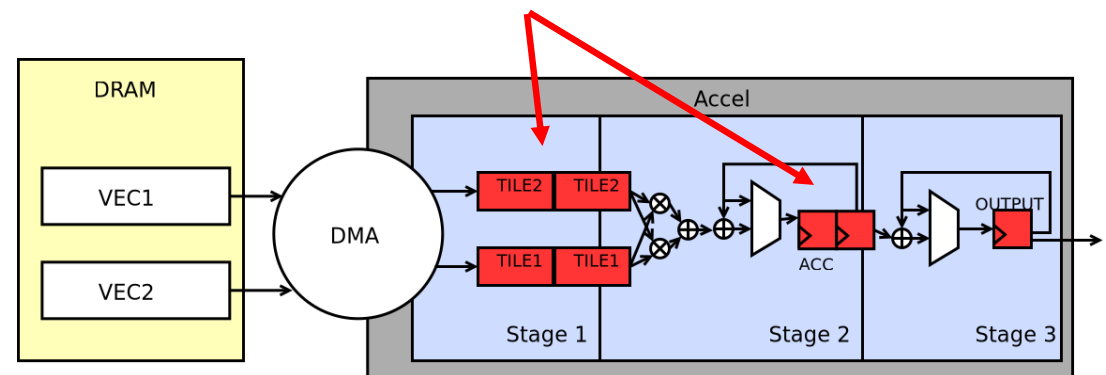

## **Controllers**

- Every "loop" in Spatial is a controller
- **Controller** A hardware counter chain whose values control **datapaths** or **other controllers**
- Controller hierarchy
	- **Inner Controller** Datapath: consisting of *only* primitive nodes
		- arithmetic, if-then/mux, memory-access, etc.
	- **Outer Controller** Other controllers

```
Foreach(N by 1) { i => // Outer controller
    Foreach(M by 1) { j \Rightarrow \text{mem}(i,j) = i+j } // Inner controller
    Foreach(P by 1) { j \Rightarrow if (j == 0) ... = mem(i,j) } // Inner controller
```
## **Controller Performance**

The execution time of a single controller is:

$$
T = II * (iters - 1) + L
$$

- $T = Cycles per execution$
- $\mathbf{I}$  = Initiation interval
- $iters =$  Number of iterations
- $L =$  Latency of the datapath elements

However, II and L have slightly different meanings depending on a controller's level (inner vs outer)

## **Inner Controllers**

#### Inner controllers always execute iterations in a pipelined (overlapped) manner **Initiation interval (II)**: the length of the longest cycle in dataflow graph **Latency (L)**: the longest path from the loop iterators to the final node

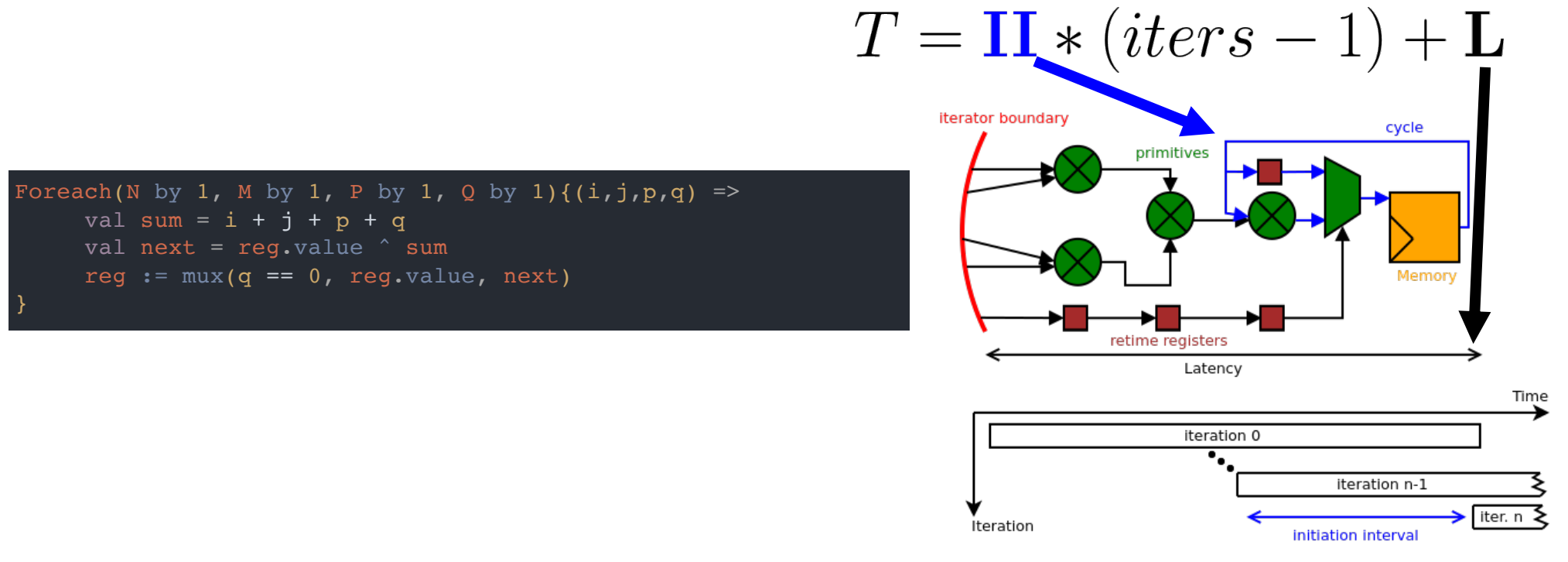

## **Inner Controller Parallelization**

Parallelization of **inner controllers**results in vectorization of the counter chain and duplication of the dataflow graph

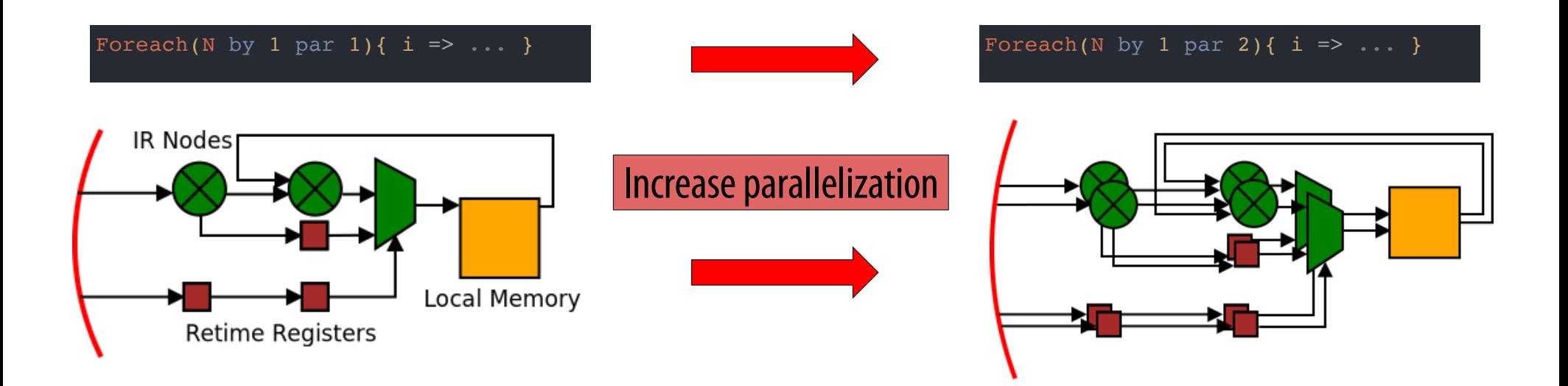

#### **Outer Controllers**

Initiation interval and latency for **outer (parent) controllers**depends on their "schedule," which we will introduce next

We will refer to these properties as "effective" initiation interval and "effective" latency

$$
T = II_{\text{eff}} * (iters - 1) + L_{\text{eff}}
$$

## **Scheduling Outer Controllers**

There are four major schedules for outer controllers:

- **Sequential** No overlapping of inner (child) controllers
- **Pipelined** Coarse-grained overlapping of inner (child) controllers
- **Fork-Join** Parallel execution of all inner (child) controllers
- **Stream** Data-driven execution of inner (child) controllers

#### **Sequential and Pipelined**

 $T = II_{\text{eff}} * (iters - 1) + L_{\text{eff}}$ 

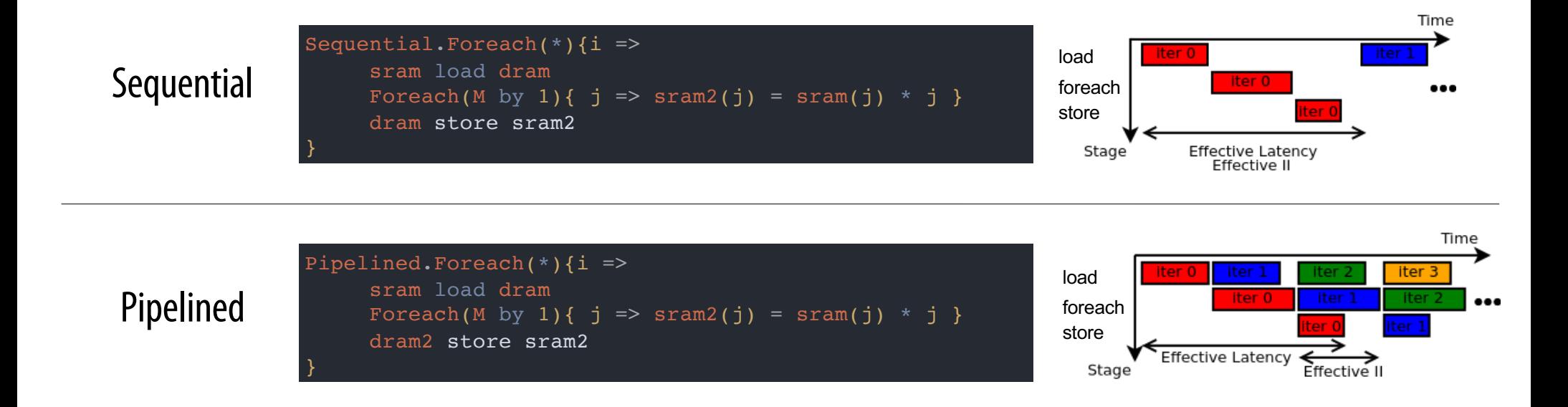

#### **Fork-Join and Stream**

 $T = II_{\text{eff}} * (iters - 1) + L_{\text{eff}}$ 

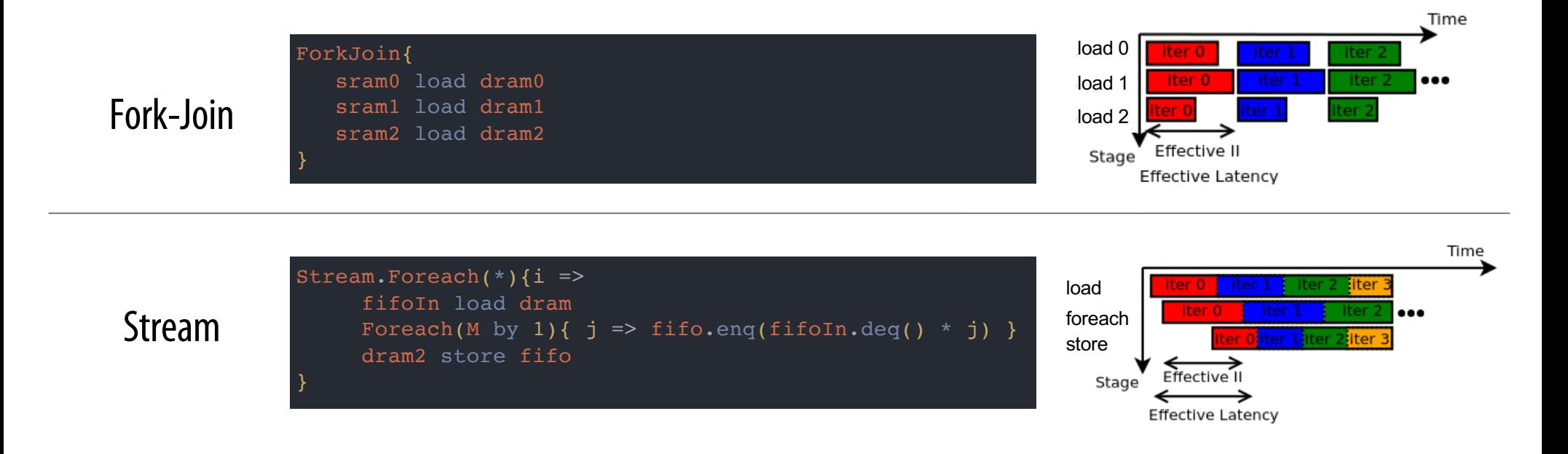

31

## **Spatial Breakout**

▪ **Spatial programmer's responsibility**

▪ **Spatial systems responsibility**

**The execution time equation and schedules are important, but understanding the controller hierarchy and how optimize the execution time of the hierarchy is the key to designing good accelerators**

**Let's talk about performance debugging**

## **Performance Debugging**

Performance debugging typically applies to one parent-child slice of the hierarchy at a time

Example parent with three children

```
Sequential.Foreach(Q by TS){ i =>
     Foreach(N by 1){ j \Rightarrow /* Primitives */ }
     Pipe.Foreach(M by 1){ j \Rightarrow /* Controllers */ }
     Stream.Foreach(P by 1) { j \Rightarrow /* Controllers */ }
```
## **Performance Debugging with Timing Diagrams**

#### We want to minimize the execution time of the **Parent Sequential Controller**

The controller timing diagram looks like this:

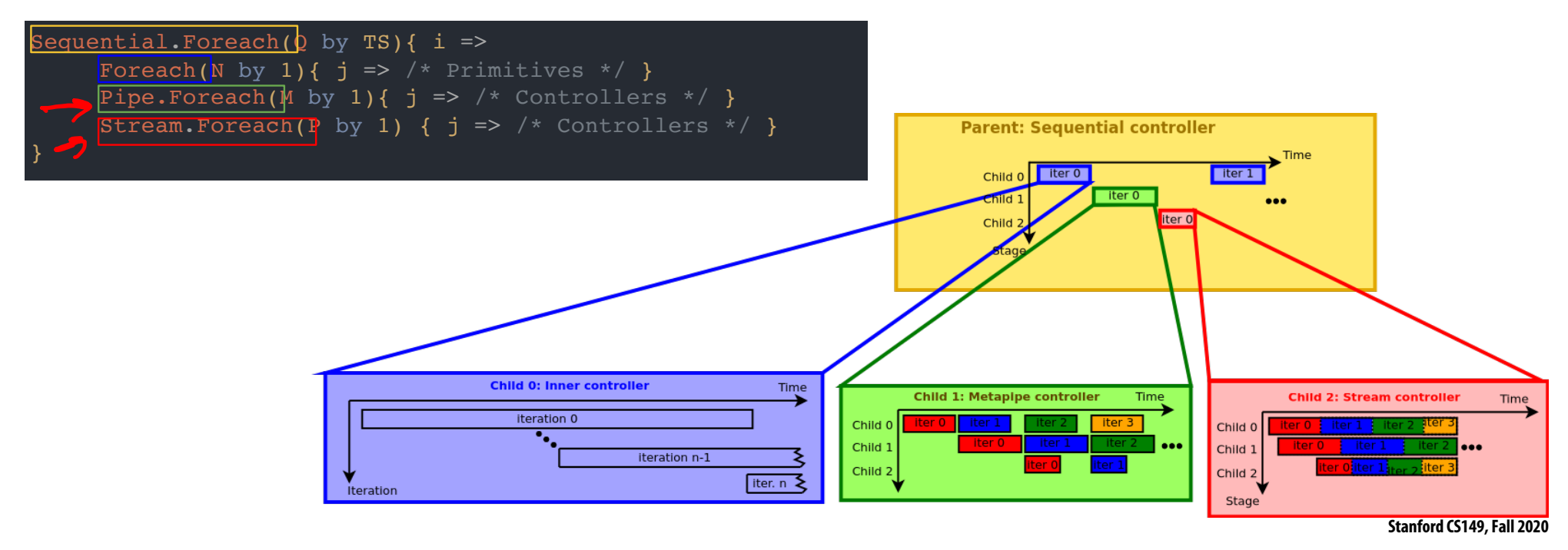

### **Performance Debugging**

We want to minimize the execution time of the **Parent Sequential Controller**

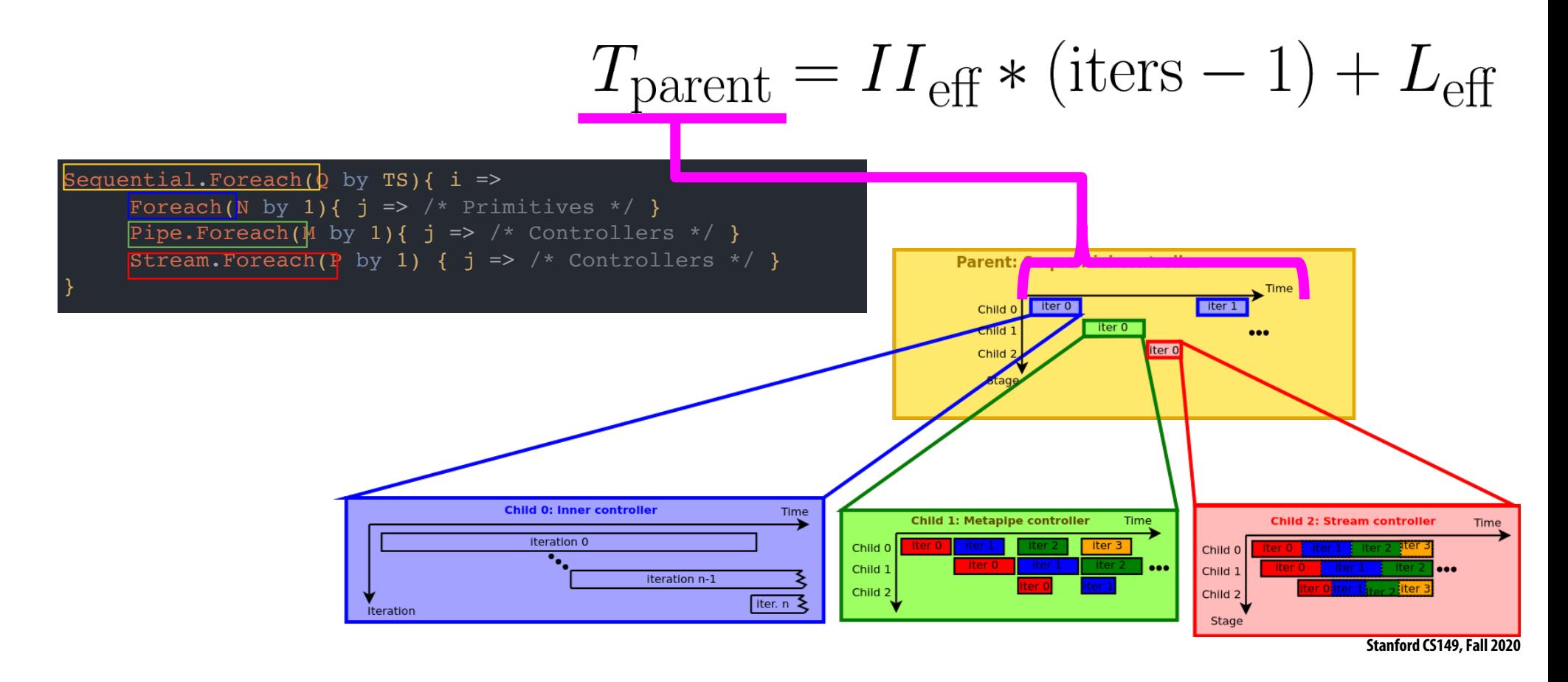

### **Performance Debugging**

We want to minimize the execution time of the **Parent Sequential Controller**

$$
T_{\text{parent}} = \mathbf{II}_{\text{eff}} \ast (\text{iters} - 1) + \mathbf{L}_{\text{eff}}
$$

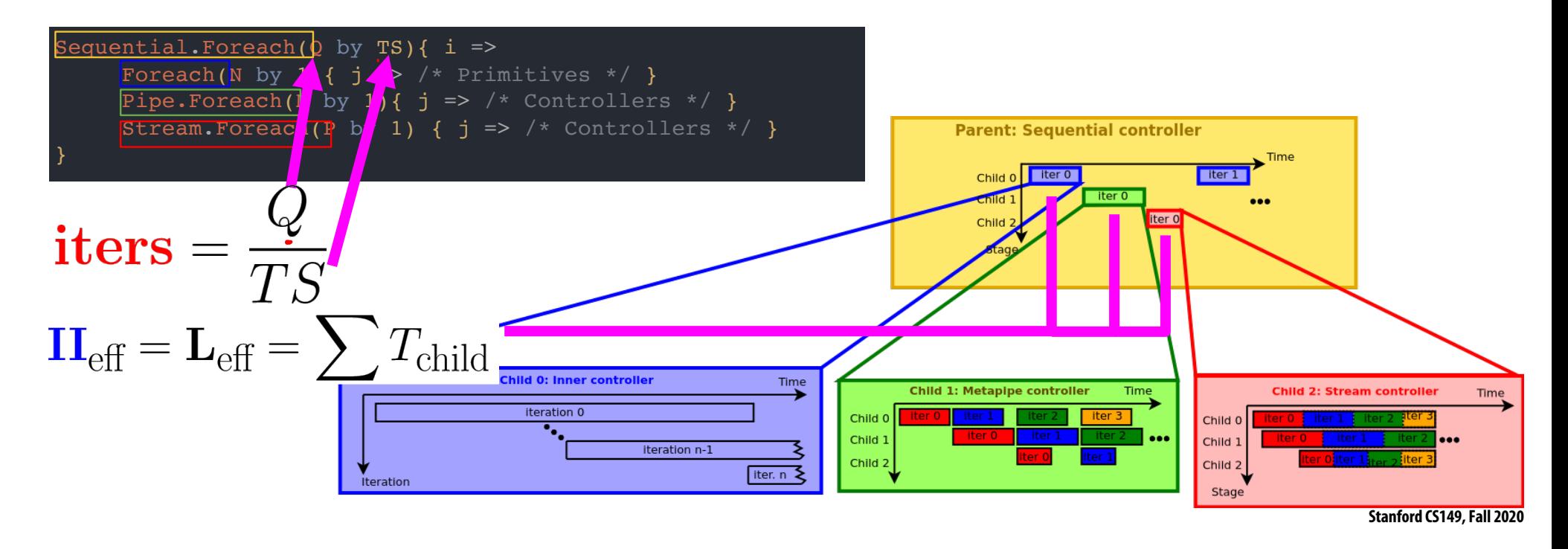

## **Performance Debugging with Controller Hierarchy**

The controller hierarchy is a more concise way to understand performance Spatial complier **automatically**generates the hierarchy for your application

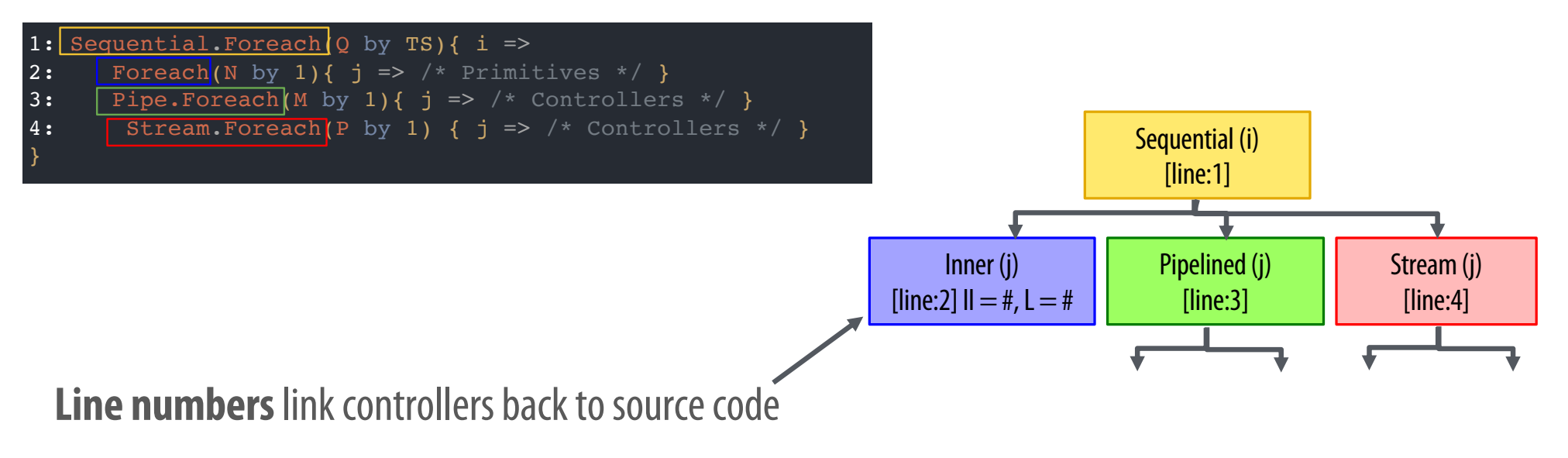

**Static properties** (II and L for inner controllers) are reported immediately

## **Controller Hierarchy Performance Debugging**

The controller hierarchy is a more concise way to understand performance Spatial **automatically**generates these trees for your application

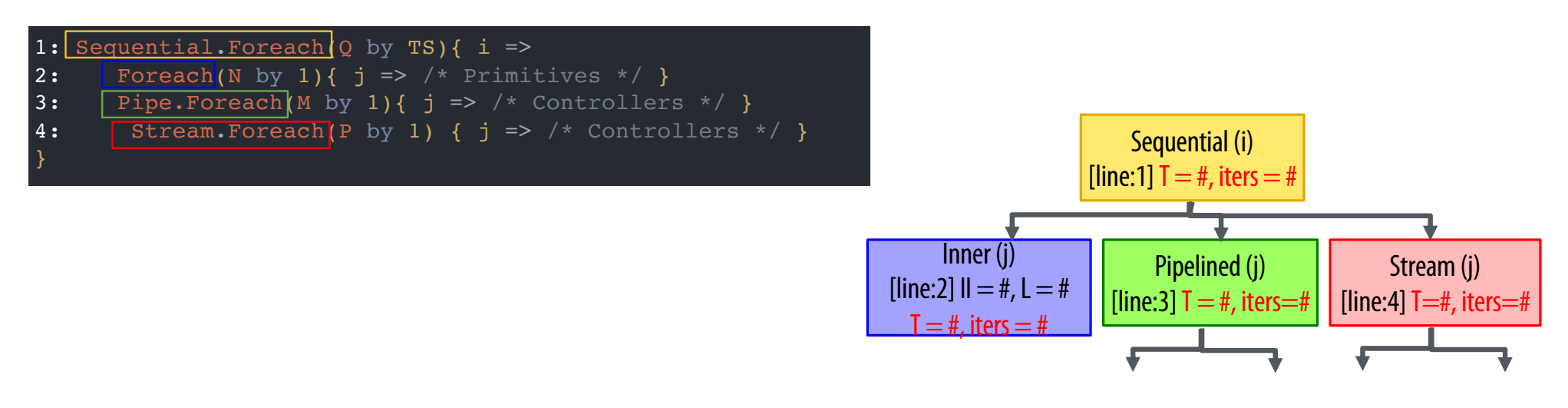

Actual T and iteration counts are automatically collected and overlaid after execution

## **Controller Hierarchy Performance Debugging**

How do you use T and iteration counts effectively?

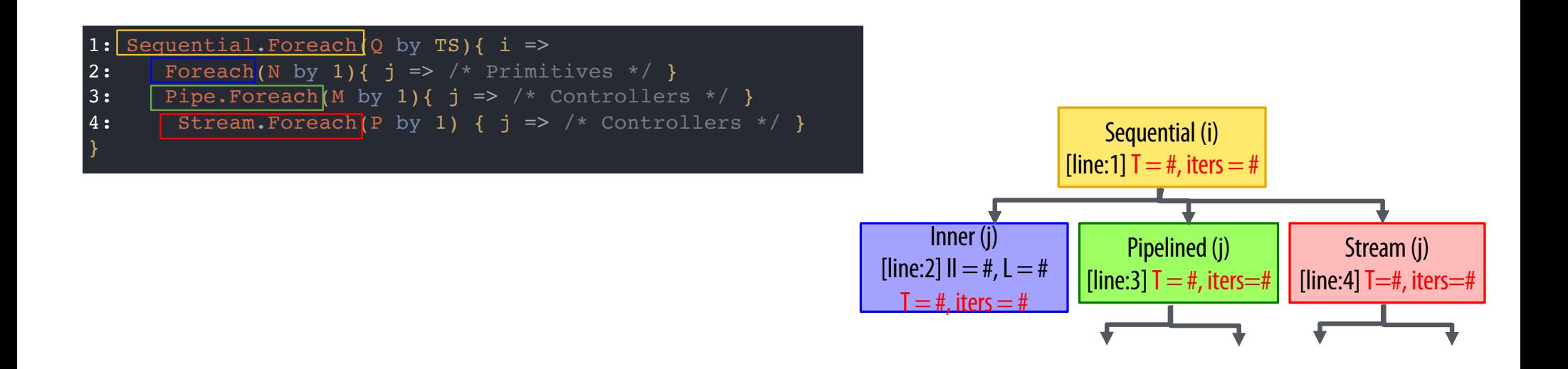

## **Performance Debugging**

One of the most basic tools for improving performance is **parallelization**, which decreases the *iters*of a controller

$$
T = II * (iters - 1) + L
$$

 $\mathbf{r}$ 

Parallelization with Spatial's programming model has different meanings for **inner** and **outer** controllers

## **Optimization Example**

- The programmer can use parallelization and controller schedule directives to explore the tradeoff between resource utilization and performance
- Let's revisit our inner product accelerator

### **Inner Product Optimization Example**

```
// Inner product accelerator 
Accel {
  val tile1 = SRAM[Int](tileSize)
  val tile2 = SRAM[Int](tileSize)
  // Outer reduce
  Reduce(\frac{1}{2}\frac{1}{2}\frac{1}{2}\frac{1}{2}\frac{1}{2}\frac{1}{2}\frac{1}{2}\frac{1}{2}\frac{1}{2}\frac{1}{2}\frac{1}{2}\frac{1}{2}\frac{1}{2}\frac{1}{2}// Prefetch data
    tile1 load dram1(t : t + tileSize)
    tile2 load dram2(t : t + tileSize)
    // Multiply-accumulate data
    val accum = \text{Reg[Int]}(0)Reduce(accum)(tileSize by 1 par Pari){ i =>
       tile1(i) * tile2(i)
    \{a, b \Rightarrow a + b\}\{a, b \Rightarrow a + b\}
```
We will track resource utilization and performance as we tune these parameters:

■ Outer controller schedule (Reduce)

ParO

▪ ParI

#### **Inner Product Controller Hierarchy**

```
// Inner product accelerator 
Accel {
 val tile1 = SRAM[Int](tileSize)
 val tile2 = SRAM[Int](tileSize)// Outer reduce
 Reduce(output)(N by tileSize par ParO){ t =>
    // Prefetch data
    tile1 load dram1(t : t + tileSize)
    tile2 load dram2(t : t + tileSize)
    // Multiply-accumulate data
    val \text{accum} = \text{Reg}[Int](0)Reduce(accum)(tileSize by 1 par ParI){ i =>
      tile1(i) * tile2(i)
    \{a, b \Rightarrow a + b\}\{a, b \Rightarrow a + b\}
```
The baseline implementation is  $ParI=1$ ,  $ParO=1$ , and schedule=Sequential

Our instrumented controller tree will look like this

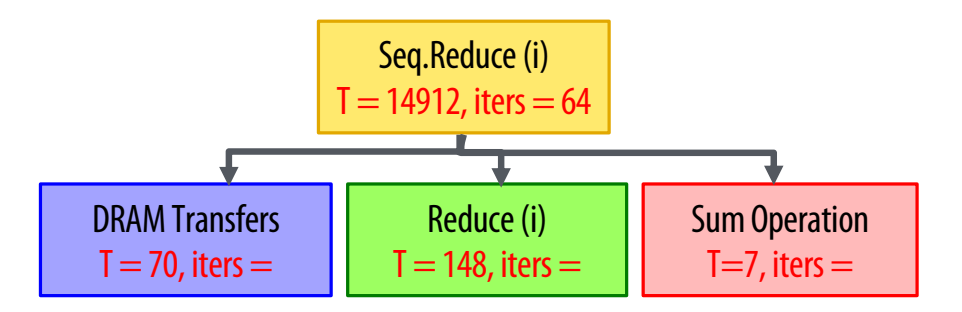

### **Optimization Goal**

```
// Inner product accelerator 
Accel {
 val tile1 = SRAM[Int](tileSize)
 val tile2 = SRAM[Int](tileSize)
  // Outer reduce
 Reduce(output)(N by tileSize par ParO){ t =>
    // Prefetch data
    tile1 load dram1(t : t + tileSize)
    tile2 load dram2(t :: t + tileSize)
    // Multiply-accumulate data
    val \text{accum} = \text{Reg}[\text{Int}](0)Reduce(accum)(tileSize by 1 par ParI){ i =>
      tile1(i) * tile2(i)
    \{a, b \Rightarrow a + b\}\{a, b \Rightarrow a + b\}
```
- Understand impact on
	- execution time (cycles)
	- logic utilization (arithmetic nodes)
	- memory utilization (bytes)

#### **Trailer: Inner Product Optimization**

- By optimizing the code, we can improve execution time by  $\sim$ 7x
- $\blacksquare$  The best design increases logic by  $\sim$  6x and memory by  $\sim$  4x

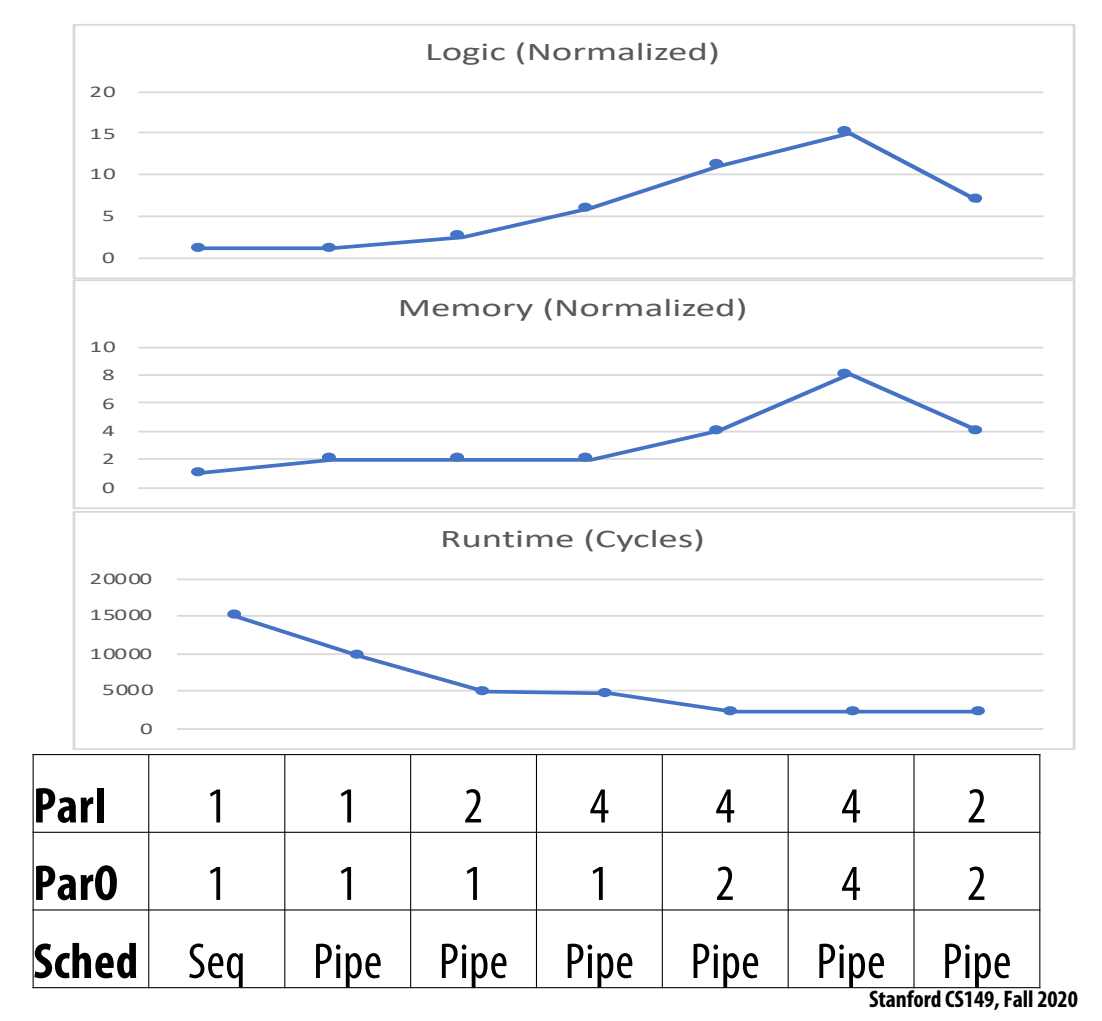

#### **Sequential vs. Pipelined**

- $\blacksquare$  Scheduling the outer controller as a Pipelined controller, rather than a Sequential controller, yields some performance improvement
- There is an increase in memory utilization due to buffering between stages
- There is no logic increase since we are not changing the datapaths

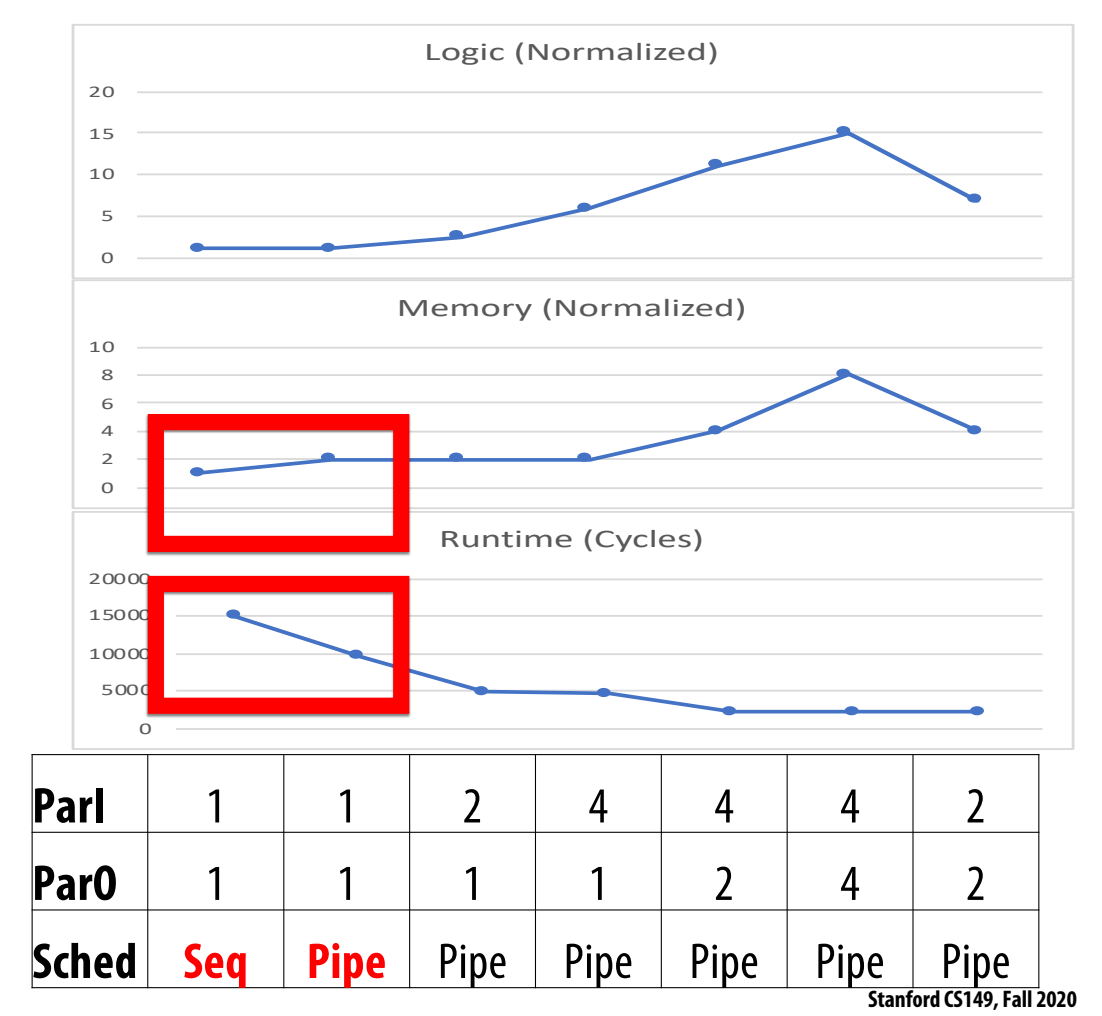

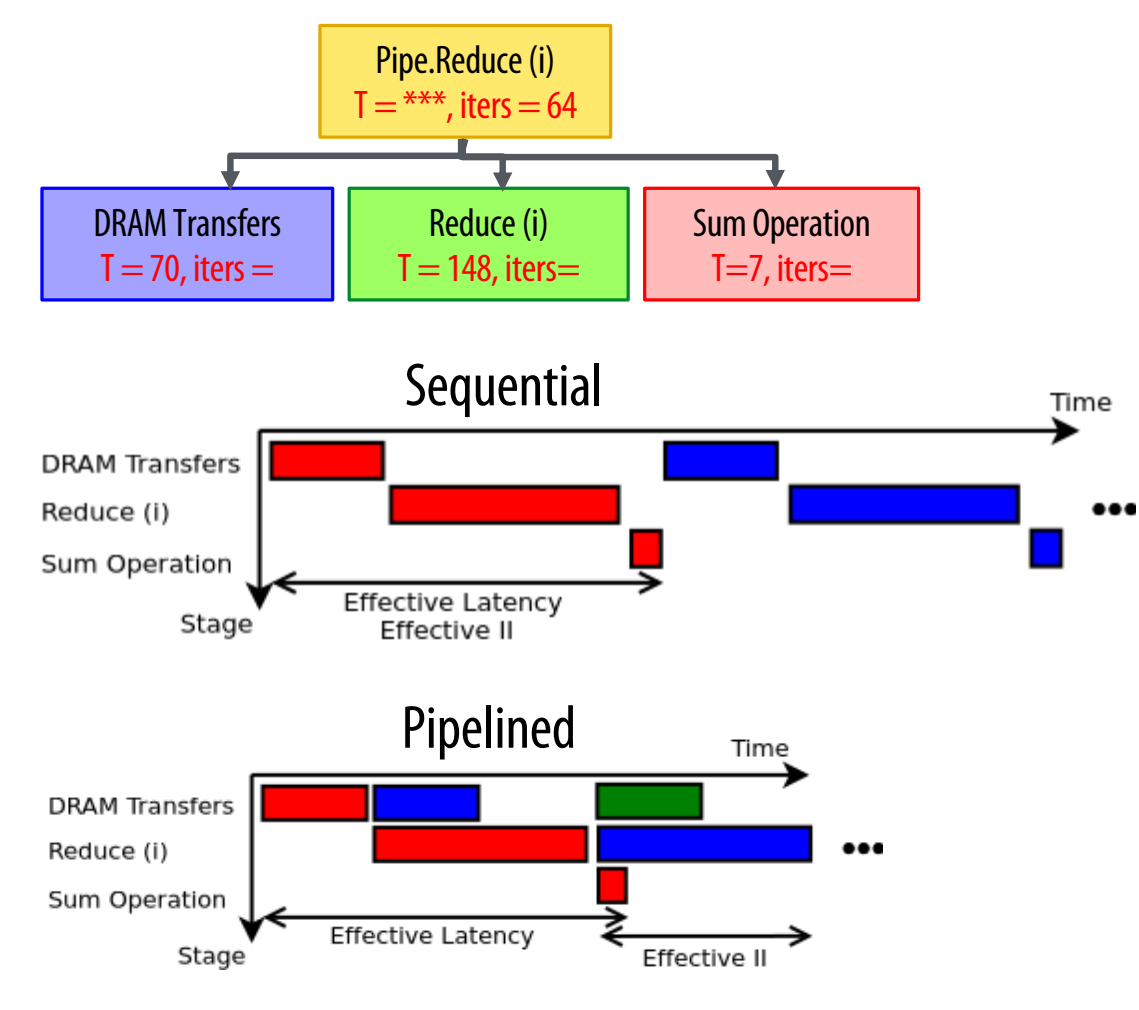

## **Sequential vs. Pipelined**

- Understanding how the performance debugger maps to timing diagrams explains this performance boost from pipelining
	- Color corresponds to iteration in diagrams
- For the Sequential case,  $II_{eff} \approx \sum T_c$

For the Pipelined case, 
$$
II_{eff} \approx \max(T_c)
$$

$$
T = II_{\text{eff}} * (iters - 1) + L_{\text{eff}}
$$

## **Inner Parallelization**

- There was a performance improvement from Parl=1 to Parl=2
	- Improved bottleneck of the pipeline
- $\blacksquare$  From Parl=2 to Parl=4, we consume more logic but did not see much speedup
	- Inner reduce is no longer the bottleneck

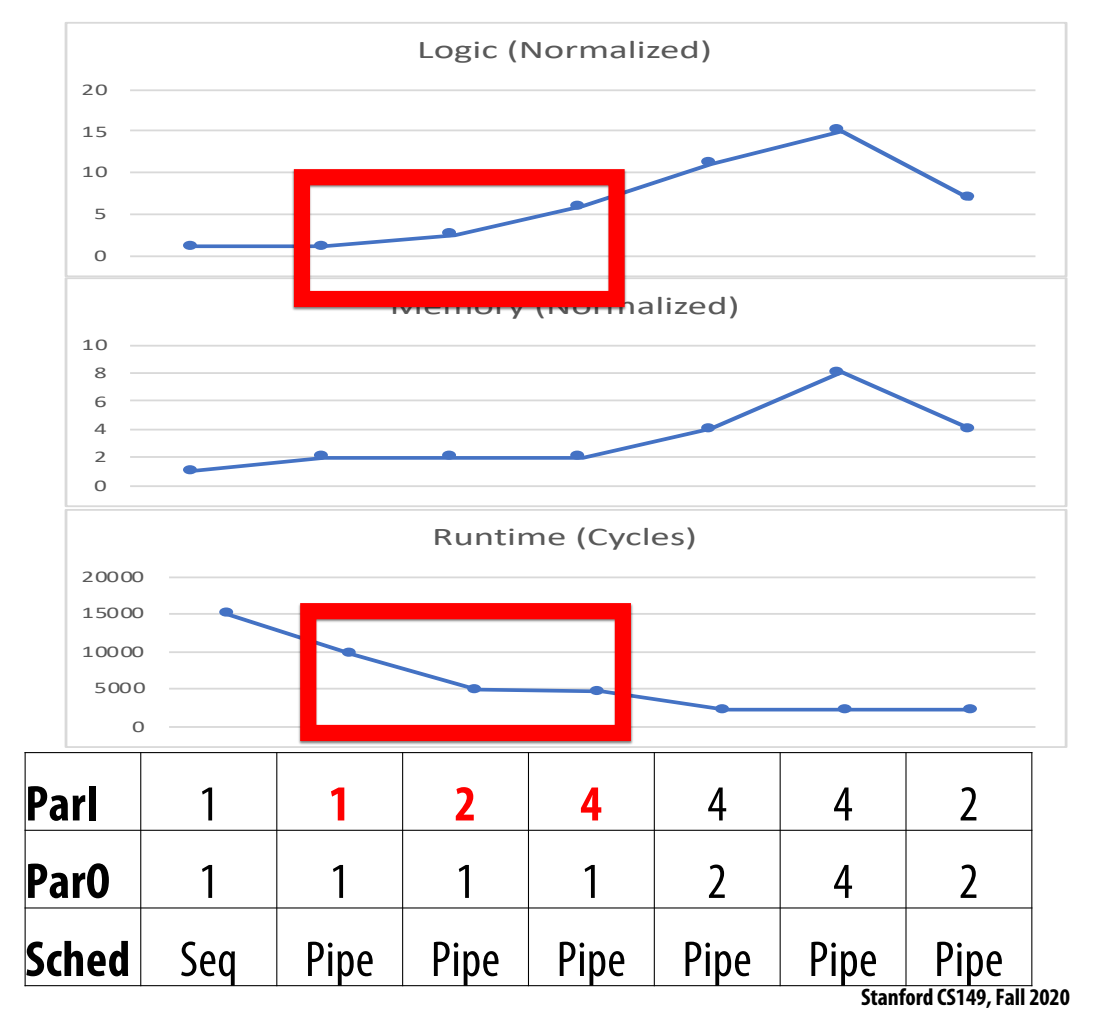

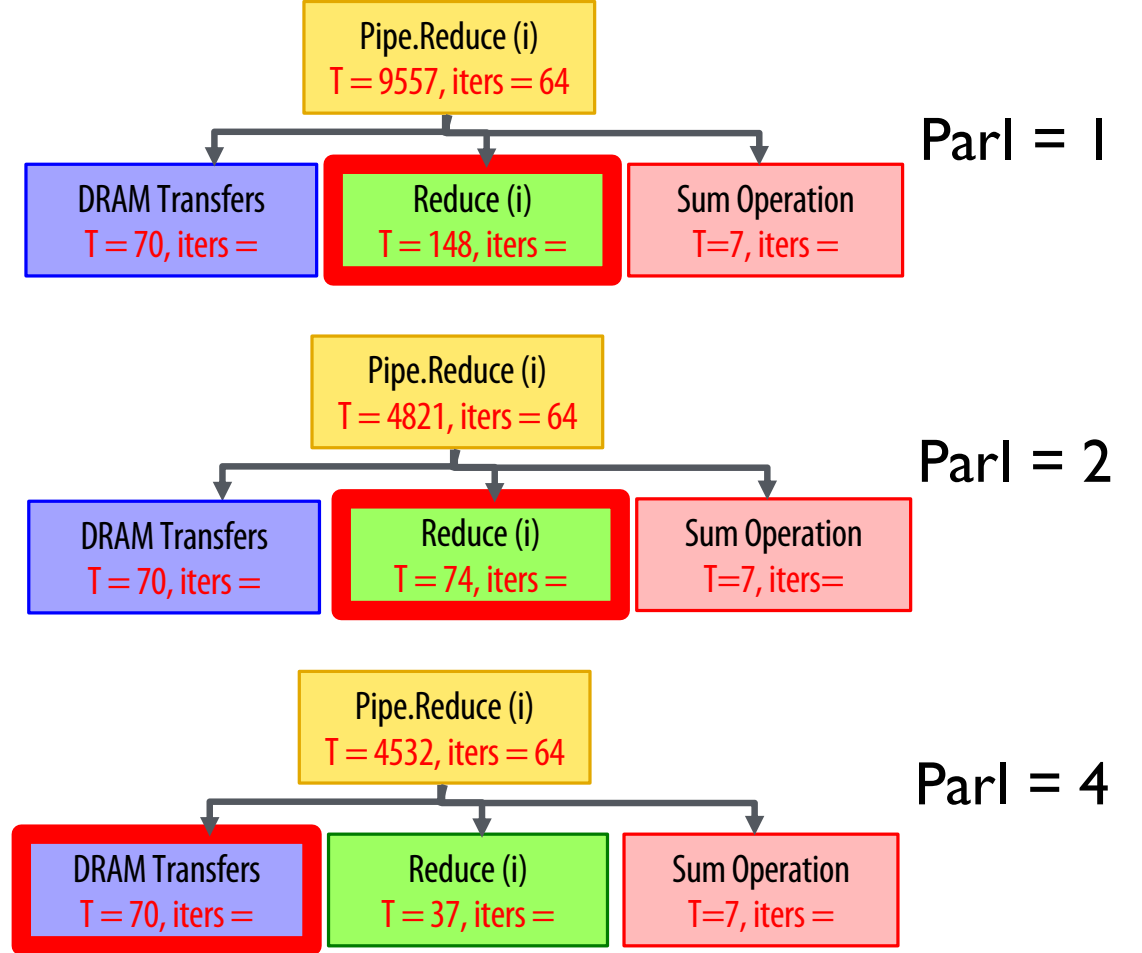

## **Inner Parallelization**

- $\blacksquare$  The performance debugger explains what happened
- $\blacksquare$  The bottleneck stage improves as a result of this parallelization
- There is still a *small* performance improvement for ParI=4 because  $II_{eff} \approx \max(T_c)$  decreases a bit

$$
T = II_{\text{eff}} * (iters - 1) + L_{\text{eff}}
$$

### **Outer Parallelization**

- $\blacksquare$  There is a performance improvement from ParO=1 to ParO=2 since we are increasing the off-chip data bandwidth by using more DMA channels
	- Increased both logic and memory since we duplicate the entire accelerator
- $\blacksquare$  From ParO=2 to ParO=4, the app becomes memory-bound
	- Change increases resource utilization without improving performance

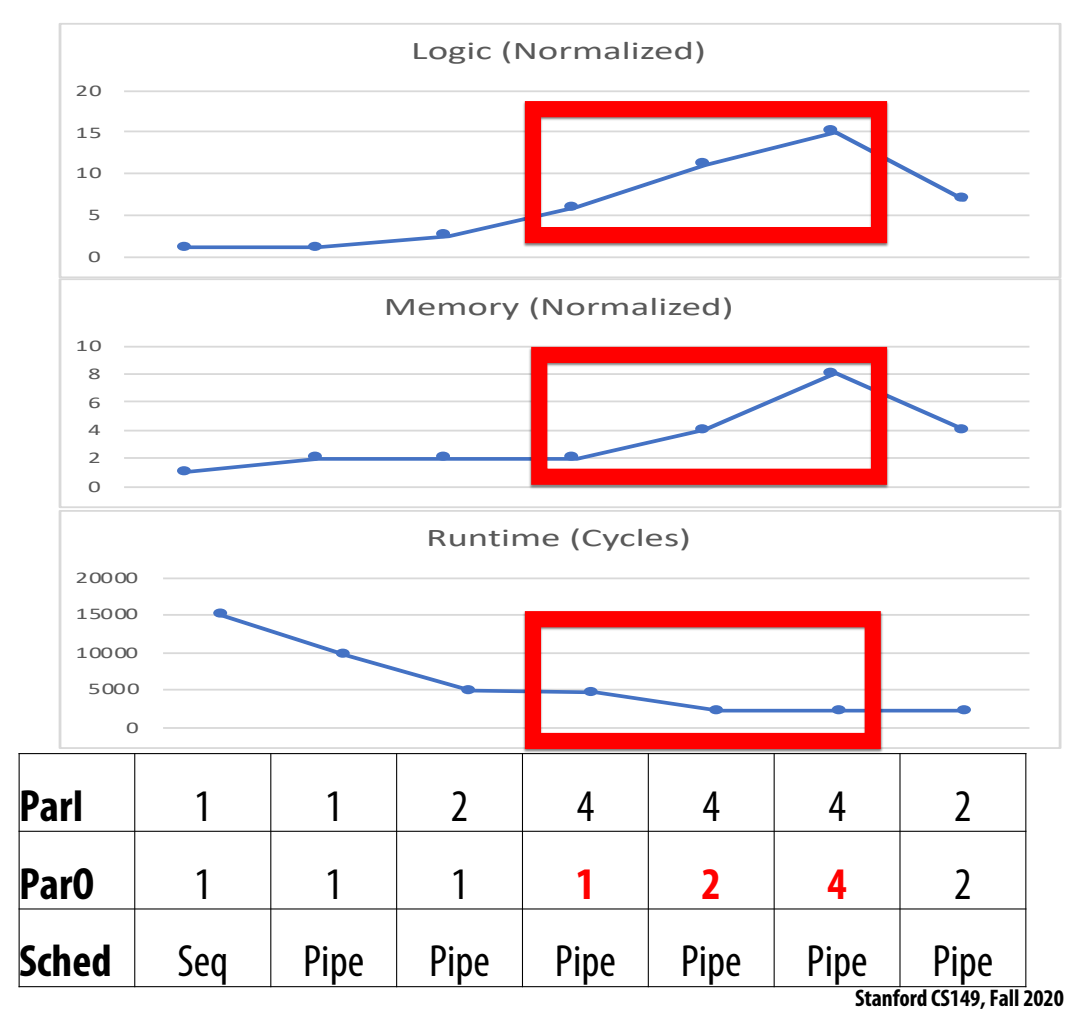

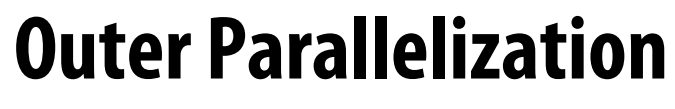

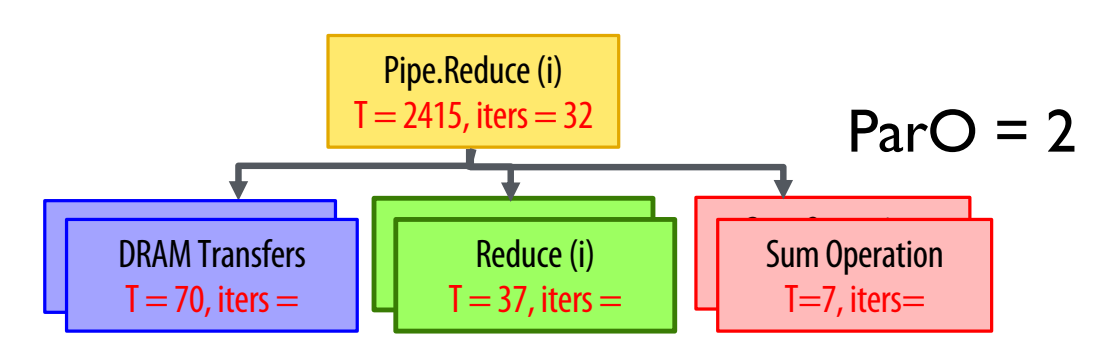

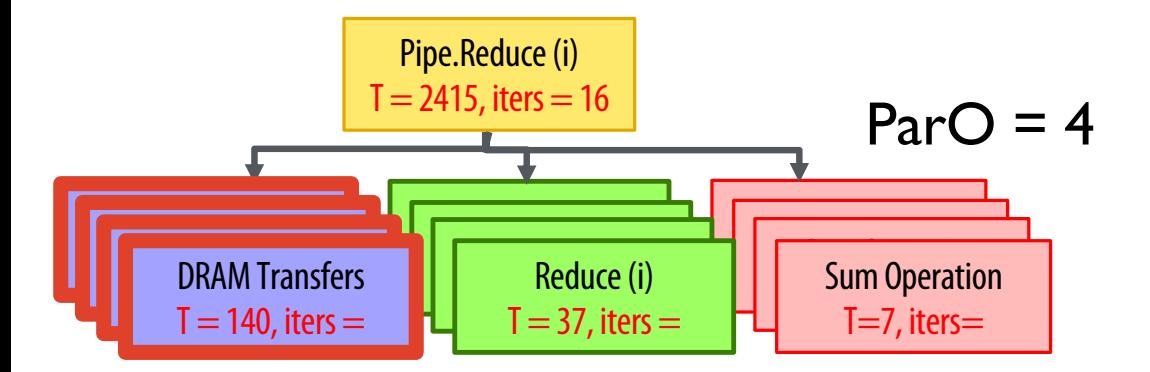

- The Reduce and Sum Operation stages are statically scheduled
- The DRAM Transfers stages compete for the DRAM and execute when DRAM returns data
- When ParO doubles, Pipe.Reduce runs for half as many iterations
	- T does not change because the DRAM Transfers stages runs for twice as long
- This indicates that the DRAM has enough bandwidth to support ParO=2 but not ParO=4

#### **Performance vs. Resources**

- $\blacksquare$  The best design has the shortest execution time and uses the fewest resources
- Scale back some parallelization factors to get a better design
- $\blacksquare$  By optimizing the code, we can improve execution time by  $\sim$ 7x
	- The best design increases logic by  $\sim$  6x and memory by  $\sim$  4x

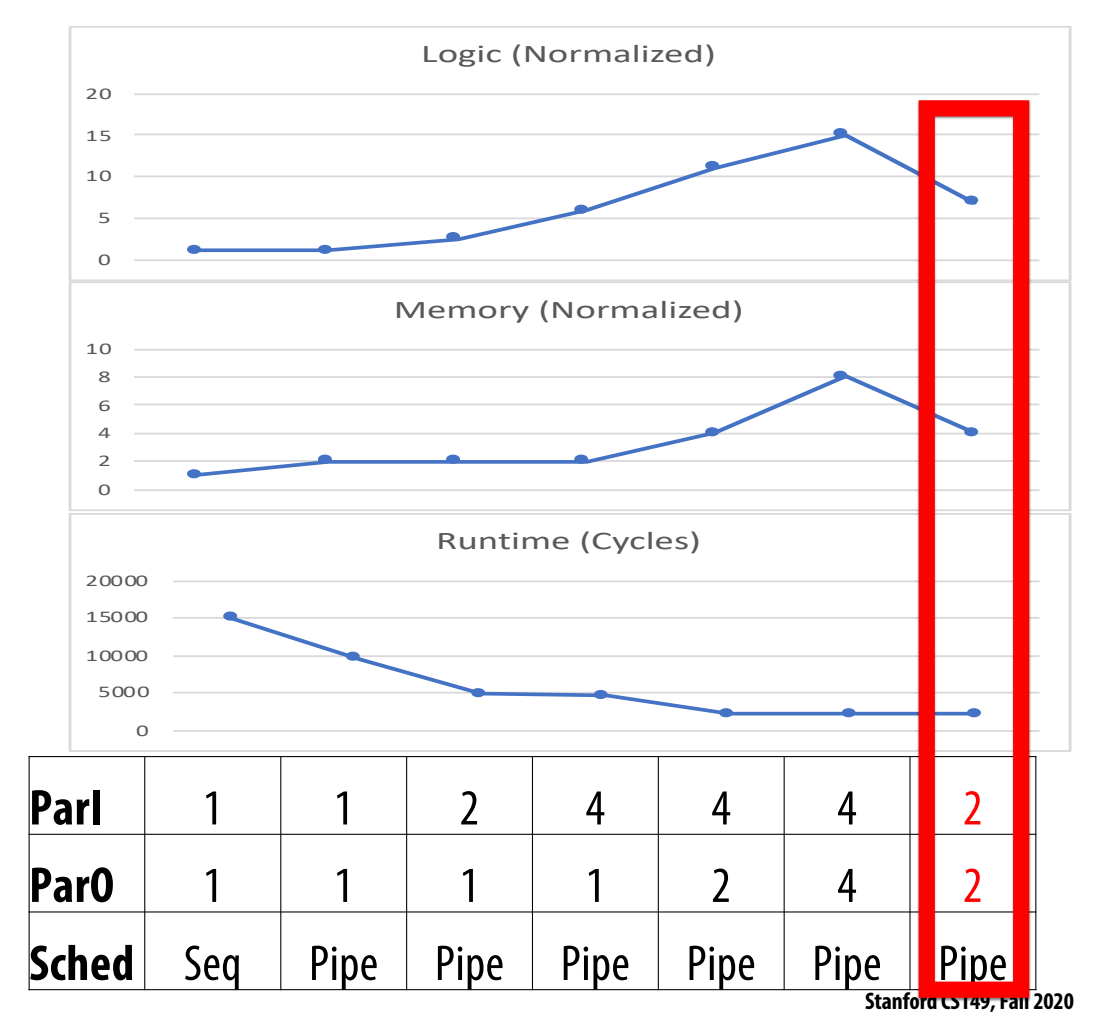

## **Summary**

- **Significant energy efficiency improvements from specialized accelerators (100x–1000x)**
- Designing an accelerator is a tradeoff between performance and resource utilization
	- **Parallelism**
	- **Locality**
- It requires the programmer to have insight into the application
	- **Where is the bottleneck**
	- **Is the implementation compute or memory-bound**
- Spatial helps you understand the trade-off between performance and resource utilization
	- **Allows rapid exploration of your algorithm**
	- **Enables high-level accelerator design**
- **~7x performance improvement for the simple inner product acceleration**

## **Outer Controller Parallelization**

Parallelization of **outer controllers**results in duplication of all child controllers and insertion of synchronization controllers (ForkJoin)

Each duplicate child receives only one lane of the parent counter chain

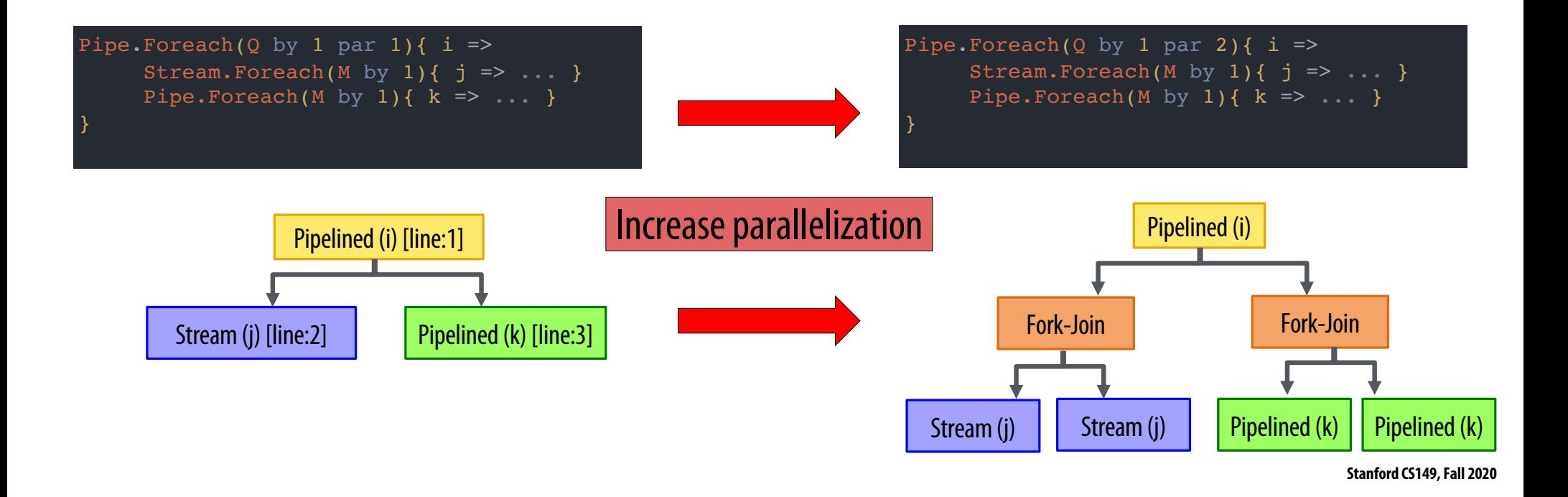